# **INSTITUTO SUPERIOR PEDAGÓGICO ''JOSÉ DE LA LUZ Y CABALLERO'' HOLGUÍN**

*"Propuesta metodológica para la implantación de la Plataforma Moodle en los Joven Club de Computación y Electrónica"* 

**AUTOR: Ania Fernández Fernández** 

**TUTOR: MCS Gisela Villalón Berrillo.**

**Holguín 2009.**

## **AGRADECIMIENTOS**

A nuestro Comandante Fidel, por darme la posibilidad de estudiar.

A mis hijos, inspiración de todos mis proyectos.

A mi madre, oportuno consejo.

A Alexander, padre de mis hijos, esposo, amigo, compañero y tutor por su apoyo, dedicación y confianza en el éxito compartido.

A mi tutora Gisela, por sus acertadas orientaciones y sugerencias aportadas, además, por la confianza puesta en la realización del trabajo.

A todos, los que me ayudaron en el transcurso de mi carrera

Gracias de todo corazón, sin la energía trasmitida por ustedes este trabajo jamás se hubiese concretado.

Pensamiento.

"Enseñar a trabajar es la tarea del maestro."

"A trabajar con las manos, con los oídos, con los ojos y después, y sobre todo, con la inteligencia. Las fórmulas ahorran trabajo; por eso el buen educador no las da, sino después que ha mostrado la vía para alcanzarla (...)"

Enrique José Varona (1849-1933)

## **Resumen.**

El proceso de enseñanza aprendizaje no se concibe en la actualidad sin el uso de los medios informáticos, ya sea como medios de enseñanza o como herramienta de trabajo.

En los Joven Club de Computación y Electrónica del país se hace uso de diferente software y tutoriales como utilitarios para el desarrollo de los cursos, no obstante, persisten dificultades relacionadas con el bajo nivel de desarrollo de habilidades y el trabajo independiente en los estudiantes. Esta dificultad motivó la presente investigación con el objetivo de potenciar el desarrollo de habilidades en los estudiantes con el empleo de una plataforma interactiva de aprendizaje.

Para ello el establecimiento de nuevas formas de enseñanza-aprendizaje, que amplíen las posibilidades de acceso al conocimiento, es un punto de vital importancia a considerar.

El objetivo de esta investigación es la elaboración de una propuesta metodológica para la implantación de una plataforma que satisfaga las necesidades didácticas de los cursos especializados que se imparten en el Joven Club de Computación y electrónica numero 4, provocadas por la inexistencia de una herramienta flexible que en la operatividad del proceso enseñanza-aprendizaje, observándose que tanto profesores como alumnos necesitaban sostener una comunicación dinámica a través de medios electrónicos.

El trabajo se concreta en una propuesta metodológica para la implantación de una plataforma (Moodle) en los Joven Club de Computación y electrónica.

## **ÍNDICE.**

<span id="page-4-6"></span><span id="page-4-5"></span><span id="page-4-4"></span><span id="page-4-3"></span><span id="page-4-2"></span><span id="page-4-1"></span><span id="page-4-0"></span>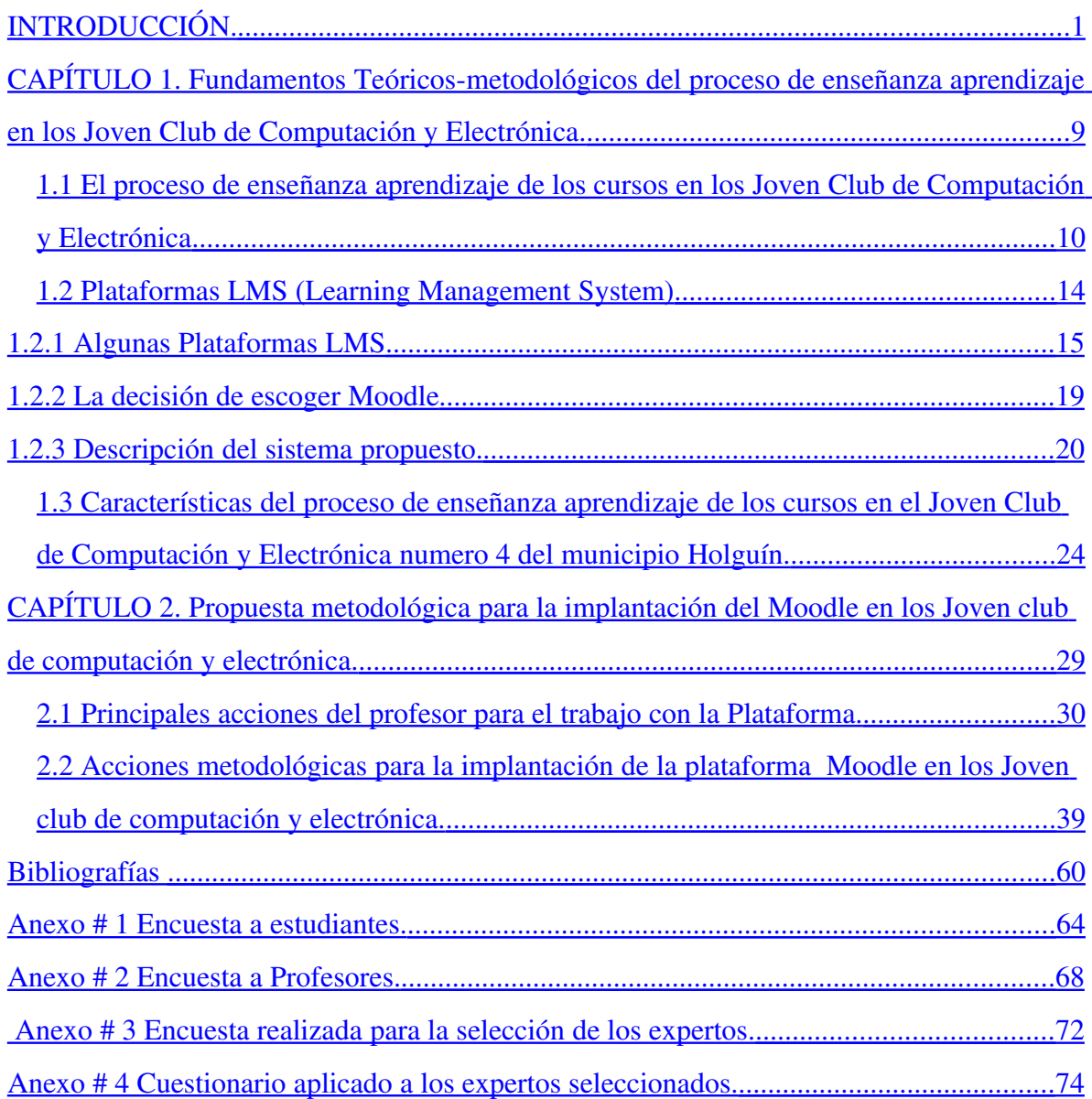

## <span id="page-6-0"></span>**INTRODUCCIÓN.**

Ante el siglo XXI la educación se presenta como una de sus llaves de acceso. Como respuesta a los nuevos desafíos, se plantea que una posible solución es que todos aprendamos a aprender.

La educación ha de adaptarse a los cambios sin dejar de trasmitir el saber adquirido, los principios y los frutos de la experiencia y formar al hombre necesario para enfrentar los nuevos desafíos.

En el Informe de la Comisión Internacional sobre la Educación para el siglo XXI se plantean, concretamente, las exigencias que el siglo XXI demanda a la educación: por un lado la revolución de la información y por otro, no dejarse sumergir en ella de forma crítica conservando el rumbo en proyectos de desarrollo individual y colectivo.

Así se define que la verdadera educación para el siglo XXI no sólo debe proporcionar la reserva de conocimientos necesarios al individuo, sino la forma de lograrlos sin límites para toda la vida.

Con la introducción de las Tecnología de la Información y la Comunicación TIC los paradigmas del proceso de enseñanza-aprendizaje han sufrido cambios significativos como:

- Permite la atención personalizada a cada estudiante.
- Cambios en el modelo fundamental de la Comunicación Educativa.
- Cambios en las funciones del profesor, como productor de medios, gestor y facilitador de recursos y gestionador de aprendizajes personalizados donde el profesor sigue siendo el factor fundamental de cambio, pues dirige el proceso de enseñanza-aprendizaje y determina el currículo vivido.

• Cambio en los paradigmas de la experimentación y los recursos para llevarla a cabo.

Hoy en día el Movimiento de los Joven Club constituye una importante fuerza en el campo de la Informática, y uno de los aportes más significativos y trascendentales de la Revolución cubana en este estratégico campo científico técnico y tecnológico.

Desde sus inicios en 1987 hasta la actualidad, el movimiento de los Joven Club de Computación y electrónica a nivel nacional mantiene su misión de proporcionar una cultura informática a la comunidad con prioridad hacia niños y jóvenes, jugando un papel activo, creativo y de formación de valores en el proceso de informatización de la sociedad cubana, que exigirá a los profesionales, cada año en mayor grado la utilización de la Tecnología de la Información y la Comunicación, lo cual va dejando de ser algo novedoso y espectacular para irse convirtiendo en una realidad integrada a la vida del hombre. [1]

Se ha demostrado la gran importancia que tiene el uso de la computadora como medio de enseñanza y la impostergable necesidad de crear sistemas que permitan su incorporación como recurso didáctico en diferentes disciplinas. El estudio efectuado sobre las posibilidades de aplicación de los recursos de Internet en apoyo a la enseñanza en las condiciones actuales de Cuba permite afirmar que ello es posible a través del establecimiento de redes locales que se conviertan en Intranet, incluyendo la posibilidad de tener acceso remoto a ella y así hacer uso de sus servicios como si fuera una conexión real a esta red de redes.

Con el uso de las Tecnologías de la Información y las Comunicaciones la información llega a cualquier parte del mundo, facilitando el intercambio de conocimientos y el desarrollo del quehacer científico. Esto ha propiciado la definición de nuevos modelos de enseñanza-aprendizaje, que emplean las ventajas de la educación a distancia, para la ampliación de la oferta educativa que la sociedad demanda. [2]

A partir de la década de los 90 y en lo que va del nuevo siglo, la Educación a Distancia (EAD) se ha convertido en uno de los movimientos educativos más vigorosos en el mundo entero, pues se ha vinculado a los aportes que el desarrollo creciente de las tecnologías de la información y las comunicaciones, le ha proporcionado a esta particular forma de enseñanza.

Con la adición de estas transformaciones, la EAD se ha extendido hacia la Teleformación, proceso que también se ha ido perfeccionando. Hoy existen sistemas informáticos que se dedican exclusivamente a ofrecerle al alumno todas las condiciones necesarias para recibir cursos electrónicos con un alto nivel de especialización. A estos sistemas que frecuentemente se desarrollan en un entorno Web y que garantizan este tipo de intercambio se les encuentra bajo los nombres de Campus Virtuales, Plataformas de Educación a Distancia o Gestores de Cursos a Distancia, entre otras denominaciones. [3]

Los avances en las tecnologías de la información y los nuevos progresos en el conocimiento de la forma en que aprendemos, proporcionan oportunidades de crear nuevos ambientes de aprendizaje que posibilitan que las personas puedan aprender Online, lo cual ha provocado la aparición del e-learning como modalidad en la oferta educativa actual, cada vez más difundida y utilizada.

Esta modalidad se caracteriza por usar las redes de computadoras y páginas Web como mecanismo de mediación en el proceso de aprendizaje lo cual mejora ampliamente la comunicación entre los que aprenden y los tutores.

Actualmente al referirse a la Educación a Distancia, viene implícita la reacción de suponer que se habla de la modalidad de Teleformación o e-Learning, que es donde la Educación a Distancia se funde con el soporte de las Tecnología de la Información y la Comunicación.

Existe en el mundo una gran variedad de estos sistemas. Incluso hay numerosas plataformas que por sus características se han ubicado en los primeros peldaños de aceptación en el ámbito mundial. Entre ellas se pueden citar a Blackboard, WebCT, Angel, Moodle, Dokeos, Claroline, entre otras.

Cuba se ha incorporado también a esta tendencia y cuenta con una activa participación de universidades y entidades inmersas en la EAD. Debido a las sólidas estrategias educacionales trazadas en el país y la combinación de estudios con investigaciones acerca del tema, hoy, existen en Cuba plataformas de EAD que apoyan el proceso docente-educativo de los estudiantes.

Muchas de estas plataformas han sido concebidas totalmente dentro de las universidades. Dichas plataformas son productos del trabajo conjunto entre alumnos y profesores. [2]

Una de esas plataformas es MundiCampus, un Gestor de Cursos a Distancia, resultado de un trabajo iniciado hace ya más de seis años en el Instituto Superior Politécnico José Antonio Echeverría (CUJAE). Es una plataforma flexible que permite impartir Cursos a Distancia dentro del entorno Web y que garantiza una comunicación activa entre el alumno y el profesor.

Por otra parte, en la provincia de La Habana, se encuentra la sede principal de IPLAC Virtual que es una Universidad Pedagógica de Postgrado dedicada a la formación y desarrollo de los profesionales y directivos de la educación, basada en la autogestión del aprendizaje y en su autonomía que los capacita para la educación a lo largo de la vida con la utilización de las diversas formas de Educación a Distancia y el apoyo en las tecnologías de la información y las comunicaciones bajo la asesoría de un tutor. [5]

En Cuba, recientemente se ha creado una red temática de objetos de aprendizaje e interoperatibilidad de datos, que pretende unificar las plataformas de Educación a Distancia que existen en las universidades cubanas. [2]

Con todos estos adelantos de la tecnología Informática en el mundo y específicamente en Cuba con el uso de las mismas con fines educativos, nuestro movimiento de los Jóvenes Club de Computación y Electrónica no puede estar ajeno a ellos, si queremos formar hombres capaces de transformar el mundo con sus conocimientos, debemos ponerlo a la altura de estos tiempos, lo cual implica la impartición de cursos a la población que satisfagan sus necesidades intelectuales con el uso de las Tecnologías de la Información y las Comunicaciones. En los primeros años del movimiento de los Joven club de computación y electrónica la variedad de cursos a la población era mínima, pues las tecnologías eran menos avanzadas, así como, la superación del personal que laboraba en ese entonces. Con el decursar de los años y el cambio de la tecnología, las necesidades de superación de la población fueron elevándose.

Teniendo en cuenta que la matrícula de los cursos en nuestras instalaciones es muy heterogénea, especialmente en los grupos de cursos especializados (dígase a aquellos cursos de una materia determinada como Excel, Access, Lenguajes de Programación, Macromedias, etc.), o sea, que están compuestos por profesionales, estudiantes, amas de casa, discapacitados, etc., se hace necesaria la búsqueda de métodos que propicien la fijación de los conocimientos, así como, el desarrollo de habilidades, que le permitan en un futuro la utilización de los mismos en la esfera laboral.

Esto trae consigo que los docentes en las instalaciones se vean en la obligación de hacer búsquedas bibliográficas para su autopreparación y elaboren medios de enseñanza que contribuyan a mejorar la calidad del proceso de enseñanza, así como, la búsqueda de método para satisfacer las necesidades siempre creciente de superación de la población en general.

Estas insuficiencias conllevan a que se cumplan parcialmente los objetivos propuestos en el programa de los cursos que se imparten y que la calidad de la instrucción no sea la esperada. Las insuficiencias antes planteadas nos permitieron determinar la existencia de un **problema científico** relacionado con:

"¿Cómo favorecer la gestión de la información y las comunicaciones en el proceso de enseñanza aprendizaje de los cursos especializados que se imparten en el Joven Club de Computación y Electrónica numero 4 del municipio Holguín?"

En correspondencia con el problema científico planteado se seleccionó como **Objeto de investigación**:

"El proceso de enseñanza aprendizaje en los cursos que se desarrollan en el Joven club de computación y electrónica";

El **objetivo** de esta investigación es: La Elaboración de una propuesta metodológica para la implantación de la Plataforma Moodle que favorezca la gestión de la información y las comunicaciones de los cursos especializados que se imparten en el Joven Club de Computación y Electrónica número 4 del municipio de Holguín

Y como **Campo de acción**:

La plataforma para la gestión de la información y las comunicaciones en el Joven Club de Computación y Electrónica número 4 del municipio de Holguín

#### **Métodos empleados:**

Durante la investigación se emplearon distintos métodos empíricos y teóricos: **Del nivel Teóricos**: **Histórico lógico:**

• Para conocer el marco histórico en que se desarrolla el problema, la teoría y modelos que lo pueden solucionar.

## **Análisis y síntesis:**

• Para analizar y sintetizar las potencialidades didácticas que ofrece la plataforma y la incorporación al proceso docente educativo.

## **Del nivel Empírico**:

## **Entrevistas y encuestas:**

• A especialistas principales, instructores, metodólogos, estudiantes para conocer el estado actual del problema.

## **Observación científica:**

• A actividades docentes para observar cómo se manifiesta el problema.

## **Criterio de expertos:**

• Sobre el diseño de la propuesta metodológica, formación y desarrollo de habilidades, y la validez de la propuesta.

La lógica del proceso investigativo fue guiada por las preguntas científicas siguientes:

- ¿Cuáles son los fundamentos teóricos metodológicos que sustentan la dirección del aprendizaje de los estudiantes de cursos especializados en los Joven Club de Computación y Electrónica a través de la gestión de la información y las comunicaciones?
- ¿Cuál es la situación actual del proceso de enseñanza aprendizaje en los cursos especializados que se imparten en el Joven Club de Computación y Electrónica número 4 del municipio de Holguín?
- ¿Cómo elaborar una propuesta metodológica que permita la implantación de la Plataforma Moodle para favorecer la gestión de la información y las

comunicaciones en los cursos especializados que se imparten en el Joven Club de Computación y Electrónica número 4 del municipio de Holguín?

• ¿Cuáles son los criterios que permiten valorar la pertinencia de la metodología para el uso de la plataforma Moodle propuesta?

Para darle cumplimiento al objetivo planteado se realizaron las **tareas** que a continuación se relacionan:

- 1. Determinar los fundamentos teóricos metodológicos sobre la gestión de la información y las comunicaciones en los Joven club de computación y Electrónica.
- 2. Caracterizar el estado actual del proceso de enseñanza aprendizaje en los cursos especializados que se imparten del Joven club de computación y electrónica numero 4 del municipio de Holguín
- 3. Elaborar una propuesta metodológica para la implantación de la plataforma Moodle que favorezca la gestión de la información y las comunicaciones de los cursos especializados que se imparten en el Joven club de computación y electrónica numero 4 del municipio de Holguín
- 4. Valorar la pertinencia de la metodología propuesta para el uso de la plataforma Moodle.

El presente trabajo contribuye al perfeccionamiento del proceso de enseñanza aprendizaje en los Joven club de computación y electrónica, al abordar por vez primera la gestión de la información haciendo uso de una plataforma interactiva de aprendizaje para los cursos que se imparten en los Joven club de computación y electrónica.

La estructura que tiene este trabajo es la siguiente:

En el **CAPÍTULO No. 1** se establecen los elementos teóricos que fueron tomados como referente para la elaboración de la propuesta metodológica, para lo cual se

analizan aspectos teóricos del proceso de enseñanza aprendizaje, así como, las características de las plataformas LMS, se realiza además un diagnóstico del desarrollo del proceso enseñanza aprendizaje en los Joven club de computación y electrónica.

En el **CAPÍTULO No. 2** se presentará una propuesta metodológica para la implantación de la plataforma en los Joven club de computación y electrónica; presentando un manual de usuarios para alumnos y profesores, así como, acciones metodológicas para el trabajo con la misma y una valoración por criterio de expertos de la propuesta metodológica.

# <span id="page-15-0"></span>**CAPÍTULO 1. Fundamentos Teóricosmetodológicos del proceso de enseñanza aprendizaje en los Joven Club de Computación y Electrónica.**

En este capítulo se establecen los elementos teóricos que fueron tomados como referente para la elaboración de la propuesta metodológica, para lo cual se analizan aspectos teóricos del proceso de enseñanza aprendizaje, así como, las características de las plataformas LMS, se realiza además un diagnóstico del desarrollo del proceso enseñanza aprendizaje en los Joven club de computación y electrónica.

# **1.1 El proceso de enseñanza aprendizaje de los cursos en los Joven Club de Computación y Electrónica**

El proceso de enseñanza aprendizaje tiene un carácter bilateral, no obstante, de acuerdo con los estudios efectuados, se puede advertir que durante años los pedagogos han centrado su atención más en la enseñanza, perfeccionando los métodos, procedimientos y medios para su realización. En la actualidad hay una tendencia a atender con más interés el otro integrante del binomio, el aprendizaje, por lo que la actividad del propio estudiante, su esfuerzo en la búsqueda del conocimiento adquiere una relevancia especial.

Este proceso tiene un carácter dialéctico, regido por leyes y principios. La participación activa y consciente del alumno en la elaboración del conocimiento está considerado un principio didáctico esencial dentro del sistema.

La enseñanza ha experimentado en los últimos años una gran transformación, estos cambios responden a las demandas de la vida, y al vincularse estrechamente una y otra, ha sido necesario imprimirle a la enseñanza un carácter verdaderamente activo.

Nuestro país, ha destinado sus esfuerzos y se ha sensibilizado con estos propósitos en aras de incluir dentro de sus planes de desarrollo el uso de la computación, a partir del aprendizaje de la misma por parte de los profesionales actuales y además, su inclusión como asignatura en los planes de estudio.

Un aspecto importante que se debe tener en cuenta en las clases de Computación es la forma en que se desarrollan las mismas, donde los medios, en este caso la computadora, están insertados como parte del proceso de enseñanza-aprendizaje.

El proceso de enseñanza aprendizaje en los Joven club de computación y electrónica en casi sus 22 años de fundado hasta la actualidad ha sufrido cambios en aras de perfeccionar el mismo, algunos de los aspectos contenidos en la Resolución No. 02/02 del director del Equipo Nacional de Computación y Electrónica en la cual a fin de atemperar la instrucción a las condiciones actuales y lograr el perfeccionamiento de dicha actividad.

En la Resolución No. 02/05 se establece que el año de instrucción (desde Septiembre hasta Agosto) estará compuesto por dos periodos de cursos regulares y un periodo de verano.

- 1. En el primer periodo de Septiembre a Enero, comenzando la impartición de los cursos el primer martes del mes de Octubre hasta el último día hábil de Enero.
- 2. En el segundo periodo de Febrero a Junio, comenzando la impartición de los cursos el primer martes del mes de Marzo hasta el último día hábil de Junio.

En ambos casos existen al menos dos frecuencias de reservas para posibles anomalías durante el desarrollo del periodo de instructivo.

En los meses de verano Julio y Agosto se desarrollan un plan de actividades de verano en función de una recreación sana que no excluye cursos cortos, seminarios, conferencias y otras actividades.

En los meses de Febrero y Septiembre no se imparten cursos, en estos los Joven club de computación y electrónica desarrollan entre otras las siguientes actividades:

- a) Trabajo en el estudio, confección, desarrollo y revisión de los programas de estudio a impartir, teniendo en cuenta las indicaciones para su elaboración.
- b) Adiestramiento a los instructores y colaboradores designados para impartir cursos con los programas elaborados, procurando que dominen como mínimo tres tipos de cursos incluyendo de programación a fin de lograr una mayor calidad.
- c) Se ponen en convocatoria los cursos y proyectos de matrícula además de divulgarse en los medios de comunicación del territorio.
- d) Se desarrollan actividades de superación y capacitación técnica, así como, actividades de carácter metodológico en la preparación de los instructores y colaboradores para el nuevo periodo de instrucción.
- e) Se coordinan con los Palacios de Pioneros y escuelas del territorio para la organización y desarrollo de los Círculos de Interés, implementando formas alternativas que satisfagan la demanda de este tipo de actividad por los niños.
- f) Otras actividades coordinadas nacionalmente.

Los cursos de los periodos anteriormente mencionados deben cumplir con los siguientes requisitos:

a) Tener en su totalidad 64 horas clases en los respectivos periodos, impartiéndose en dos frecuencias semanales para un total de cuatro horas clases por semana. Excepcionalmente el consejo de dirección provincial, por razones muy justificadas autorizará la realización de cursos con la variante de cuatro horas continuas en un día a la semana.

- b) La cantidad de alumnos por máquina debe ser de dos capacidades como máximo.
- c) Incluir prácticas, laboratorios, ejercicios y evaluación periódica y final.
- d) La matrícula se realiza nacionalmente el día 20 del mes anterior al inicio del curso.
- e) Se planifica el horario de cursos extendidos hasta las diez de las noche, con vista a lograr aprovechar al máximo el equipamiento y a fin de satisfacer las demandas de cada territorio.
- f) Se establecen seis horarios de clases diarios y dos horas de tiempo de máquina, como mínimo, cada día.

Cada instructor deberá impartir como mínimo dos tipos de cursos, es decir, de contenidos diferentes, trabajar en cada periodo como mínimo con cuatro grupos y un círculo de interés.

A las personas que concluyan los cursos de manera satisfactoria, se les entrega un certificado, custodia y cuidado del Registro de aprobados. [6]

En las aulas de Computación de los Joven club de computación y electrónica, los estudiantes se agrupan en equipos, los cuales están ubicados de forma diferente al aula común, como se mencionó en los requisitos de los cursos. El profesor por tanto debe saber aprovechar eficazmente esta ubicación para establecer una comunicación con el alumnado facilitando de esta manera que estos se apropien de los contenidos de enseñanza de manera segura, motivada y desarrolladora. Lograr que el estudiante no desvíe la atención de la orientación del profesor a la vez que interactúa o manipula los recursos informáticos disponibles en el aula, es la tarea de dirección más compleja del profesor en este contexto. [7]

En nuestro país la enseñanza de la Computación tiene como objetivos fundamentales:

- La formación informática en los educandos de forma masiva de manera que permita y prepare a las nuevas generaciones en la asimilación y aplicación de las Nuevas Tecnologías de la Información y la Comunicación.
- Desarrollar hábitos y habilidades para el trabajo interactivo con los medios de cómputo y de comunicación.
- Enseñar un conjunto de conceptos y procedimientos informáticos básicos que les permita resolver problemas, prioritariamente de otras asignaturas o de aplicación a áreas de su contexto.
- Desarrollar una actitud crítica ante los efectos sociales de las Nuevas Tecnologías de la Información y de la Comunicación.

Se debe aprovechar por el profesor de Computación la ubicación en equipos para propiciar el desarrollo de habilidades tales como: analizar, debatir, criticar, definir, generalizar y argumentar, entre otras, en el proceso de enseñanza aprendizaje y permitan establecer la necesaria comunicación que debe existir entre el maestroalumno y entre alumnos-alumnos.

En las clases de Computación producto a la difusión masiva de esta tecnología, se observa con frecuencia la presencia de estudiantes con diferente grado de conocimiento, en esta disciplina, aquellos que por tener un marcado interés se autopreparan a través de la educación no formal Joven club de computación y electrónica y los que puedan haber adquirido habilidades en el sistema regular de educación.

Esto implica un eminente reto a los profesores ya que si sólo se prioriza la atención a los más preparados, se lograrían resultados superiores en éstos, pero se vería afectada la formación colectiva, es por esto que es necesario buscar el equilibrio adecuado entre los intereses generales del grupo y los específicos de cada alumno en correspondencia con los objetivos del curso.

## **1.2 Plataformas LMS (Learning Management System)**

Una plataforma LMS (en español Sistema de Gestión de Aprendizaje) es un software encargado del control y administración de los cursos e-learning.

Estas plataformas tienen incorporadas herramientas integradas que se utilizan para la creación, gestión y distribución de actividades formativas a través de la Web. Es decir, son aplicaciones que facilitan la creación de entornos de enseñanza aprendizaje, integrando materiales didácticos y herramientas de comunicación, colaboración y gestión educativas.

La plataforma LMS a utilizar debe contar como mínimo con el idioma que empleen los distintos usuarios que tendrán acceso a ella.

Las principales características que deben cumplir las plataformas LMS para el proceso formativo del alumno son:

- Comunicación interpersonal.
- Seguimiento del proceso del estudiante.
- Trabajo colaborativo.
- Gestión y administración de los alumnos.
- Creación de ejercicios de evaluación y autoevaluación.
- Acceso a la información y contenido de aprendizaje
- Interacción. [8]

## <span id="page-20-0"></span>**1.2.1 Algunas Plataformas LMS**

Existen numerosas plataformas LMS. En esta sección no se pretende entregar un listado de todas, más bien se mencionan aquellas plataformas más importantes y conocidas.

## **WebCT**

WebCT, es una herramienta que facilita la creación de ambientes educativos basados en la Web. Puede ser usado para crear cursos en línea completos, o simplemente para publicar materiales que complementan cursos ya existentes. El software utiliza tecnología de navegadores estándares para el acceso de los alumnos y para las tareas de diseño del curso por parte del instructor.

#### **Claroline**

Claroline es un Sistema de Gestión de Cursos Basados en Web, sobre herramientas de libre distribución. Permite a los profesores crear y administrar webs de cursos desde un navegador (Explorer, Netscape, etc.). Sin ser un "campus virtual", le permite disponer, con una administración muy sencilla, de un espacio de encuentro donde compartir herramientas con su grupo de alumnos, un "aula" complementaria a sus clases, accesible las 24 horas del día.

#### **AulaWeb.**

Es una herramienta de tele-enseñanza (e-learning) de apoyo para la impartición de cursos presenciales, a distancia o mixtos. Ha sido desarrollada por la División de Informática Industrial de la Universidad Politécnica de Madrid. El propósito de esta Web es mejorar los servicios de soporte que proporcionamos a los usuarios de AulaWeb. En ella están disponibles manuales, informes y recursos para ayudarle a resolver problemas, informar de errores y sugerir mejoras de utilización.

#### **FirstClass**.

Es un sistema de comunicación y colaboración escalable que dispone de herramientas muy potentes como el correo electrónico, Foros de Discusión on-line y Charla on-line, Directorio de Usuarios, Calendarios Individuales o de Grupo y Chat, que permiten a los usuarios comunicar y colaborar efectivamente a través de una ancha gama de plataformas y dispositivos de comunicación. Miles de organizaciones usan FirstClass para crear potentes comunidades on-line que permiten tanto a individuos como a grupos de personas trabajar juntos de manera más eficaz. FirstClass ofrece un entorno seguro a los usuarios permitiendo el acceso a informaciones en cualquier momento y en cualquier sitio utilizando el entorno más apropiado, ofreciendo una solución idónea para organizaciones educativas, comerciales, gobiernos y proveedores de servicios de internet. [9]

#### **Moodle**

Moodle es una plataforma para la creación de cursos y sitios Web basados en Internet. Moodle se distribuye como software libre (bajo la Licencia pública GNU). Básicamente esto significa que Moodle tiene derechos de autor (copyright), pero puede ser usado y modificado siempre que se mantenga el código fuente abierto para todos, no modificar o eliminar la licencia original, y aplicar esta misma licencia a cualquier trabajo derivado de él.

Fue creado por Martin Dougiamas, quien trabajó como administrador de WebCT en la Universidad Curtin, y se basó en trabajos sobre el constructivismo en pedagogía, que afirman que el conocimiento se construye en la mente del estudiante en lugar de ser transmitido sin cambios a partir de libros o enseñanzas. Un profesor que opera desde este punto de vista crea un ambiente centrado en el estudiante que lo ayuda a construir ese conocimiento en base a sus habilidades y conocimientos propios en lugar de simplemente publicar y transmitir la información que consideran que los estudiantes deben conocer.

Esta plataforma es una aplicación web que puede funcionar en cualquier ordenador en el que pueda correr PHP, y usa la librería ADOdb para la abstracción de bases de datos, lo que significa que soporta varios tipos de bases de datos (en especial MySQL y PostgreSQL).

Moodle ha venido evolucionando desde 1999 y nuevas versiones siguen siendo producidas. En enero de 2005, la base de usuarios registrados incluye 2.600 sitios en más de 100 países y está traducido a más de 50 idiomas. El sitio más grande reporta tener actualmente 6.000 cursos y 30.000 estudiantes.

Este software es libre y es distribuido bajo los términos de la licencia GPL. La distribución de este producto es gratis.

Moodle combina los dos tipos de elearning (síncrono y asíncrono), ya que cuenta con una herramienta, Chat, que es en la que se ve presente el e-learning síncrono y con otras como foro y correo donde el elearning presente es el asíncrono.

Posee una seguridad sólida, pues todos los formularios son revisados. Además, está escrito en PHP bajo la licencia GPL lo que permite que pueda ser modificado de acuerdo a las necesidades de quien elija Moodle. Por todas estas características y otras más como que posee neutralidad del browser, se puede decir que la Plataforma Educativa Moodles una Plataforma LMS. [12]

#### **Comparación entre las plataformas.**

El estudio comparativo de las plataformas se realizará de acuerdo a los siguientes criterios básicos:

- 1) Herramientas y servicios prestados: Pese a que todas las plataformas intentan dar cubrimiento a todos los requerimientos de la educación a distancia y para lo cual desarrollan herramientas similares, es necesario tener en cuenta que cada plataforma dispone de las herramientas de forma diferente. Este criterio de comparación permite describir cada uno de los principales servicios, funcionalidades y herramientas de cada plataforma, en cuanto a su estilo particular de uso.
- 2) El proceso de evaluación: Dentro de los muchos procesos desarrollados en elearning el tema de la evaluación en línea se hace notar como uno de los más complejos, tanto en su parte técnica como en su parte procedimental y ética. En este criterio se identificó y describió las actividades evaluables en cada una de las plataformas, los tipos de preguntas que permiten registrar,

y en forma general cómo cada una de estas plataformas facilitan la evaluación y el seguimiento de los alumnos.

3) Seguridad: el tema de seguridad en aplicaciones web es extenso y cubre desde criptografía, canales seguros, firewalls, configuración hardware y software; sin embargo en este estudio comparativo el criterio de seguridad en las plataformas se limita a la descripción de la configuración software y hardware de cada una de las plataformas, facilidades ofrecidas para la protección de la información tales como las copias de seguridad, y el uso de estrategias y tecnología que garantizan el control en el acceso a los campus virtuales soportados por dichas plataformas de e-learning.

Una comparación bastante completa se puede encontrar en el documento "Plataformas para educación basada en Web: Herramientas, procesos de evaluación y seguridad". [11]

## **1.2.2 La decisión de escoger Moodle**

La Plataforma Educativa Moodle fue la escogida por el modelo pedagógico que Inspiró su creación que es constructivista y que enfatiza en las actividades y en la participación de los estudiantes.

Además ofrece muchas funcionalidades didácticas y éstas son muy sofisticadas y ricas en opciones. Al mismo tiempo, el diseño modular del entorno, garantiza su flexibilidad: según los módulos empleados puede dar soporte a cualquier tipo de estilo docente o modalidad educativa.

También gracias a su diseño modular y a una mayor atención a la interfaz de usuario, se puede decir del índice de usabilidad de Moodle que es muy completo. Disponer de muchas opciones no implica pues en este caso complicar el uso del entorno.

El grado de apertura y el dinamismo del proyecto son también muy elevados. El desarrollo de Moodle está siendo conducido por una comunidad de usuarios cada vez más amplia y abierta la participación, lo que ha dado lugar a una evolución del producto, más rápida de lo previsto y al desarrollo de módulos y características adicionales en un período muy breve de tiempo.

Moodle es ideal como entorno virtual de enseñanza-aprendizaje, por su combinación de flexibilidad y sofisticación didáctica, por su flexibilidad tecnológica, por el dinamismo de su comunidad de desarrollo y por su facilidad de uso para estudiantes y profesores, factor que contribuirá sin duda a su difusión. [12]

## **1.2.3 Descripción del sistema propuesto.**

Moodle es un producto activo y en evolución por lo que en este epígrafe se enumerarán algunas de sus muchas características y ventajas:

### **Diseño general**

- Promueve una pedagogía constructivista social (colaboración, actividades, reflexión crítica, etc.).
- Apropiada para el 100% de las clases en línea, así como también para complementar el aprendizaje presencial.
- Tiene una interfaz de navegador de tecnología sencilla, ligera, eficiente y compatible.
- Es fácil de instalar en casi cualquier plataforma que soporte PHP. Sólo requiere que exista una base de datos (misma que puede compartir).
- Con su completa abstracción de bases de datos, soporta las principales marcas de bases de datos (excepto en la definición inicial de las tablas).
- La lista de cursos muestra descripciones de cada uno de los cursos que hay en el servidor, incluyendo la posibilidad de acceder como invitado.
- Se ha puesto énfasis en una seguridad sólida en toda la plataforma. Todos los formularios son revisados, las cookies encriptadas, etc.
- La mayoría de las áreas de introducción de texto (materiales, mensajes de los foros, entradas de los diarios, etc.) pueden ser editadas usando el editor HTML, tan sencillo como cualquier editor de texto de Windows.

## **Administración del sitio**

- El sitio es administrado por un usuario administrador, definido durante la instalación.
- Los "temas" permiten al administrador personalizar los colores del sitio, la tipografía, presentación, etc., para ajustarse a sus necesidades.
- Pueden añadirse nuevos módulos de actividades a los ya instalados en Moodle.
- Los paquetes de idiomas permiten una localización completa de cualquier idioma. Estos paquetes pueden editarse usando un editor integrado. Actualmente hay paquetes de idiomas para 34 idiomas.
- El código está escrito de forma clara en PHP bajo la licencia GPL, fácil de modificar para satisfacer sus necesidades.

#### **Administración de usuarios.**

- Los objetivos son reducir al mínimo el trabajo del administrador, manteniendo una alta seguridad.
- Cada persona necesita sólo una cuenta para todo el servidor. Por otra parte, cada cuenta puede tener diferentes tipos de acceso.
- Una cuenta de administrador controla la creación de cursos y determina los profesores, asignando usuarios a los cursos.
- Seguridad: los profesores pueden añadir una "clave de acceso" para sus cursos, con el fin de impedir el acceso de quienes no sean sus estudiantes.

Pueden transmitir esta clave personalmente o a través del correo electrónico personal, etc.

- Los profesores pueden dar de baja a los estudiantes manualmente si lo desean, aunque también existe una forma automática de dar de baja a los estudiantes que permanezcan inactivos durante un determinado período de tiempo (establecido por el administrador).
- Se alienta a los estudiantes a crear un perfil en línea de sí mismos, incluyendo fotos, descripción, etc. De ser necesario, pueden esconderse las direcciones de correo electrónico.
- Cada usuario puede especificar su propia zona horaria, y todas las fechas marcadas en Moodle se traducirán a esa zona horaria (las fechas de escritura de mensajes, de entrega de tareas, etc.)
- Cada usuario puede elegir el idioma que se usará en la interfaz de Moodle (inglés, francés, alemán, español, portugués, etc.)

#### **Administración de cursos.**

- El profesor tiene el control total sobre todas las opciones de un curso.
- Se puede elegir entre varios formatos de cursos tales como semanal, por temas o el formato social, basado en debates.
- Ofrece una serie flexible de actividades para los cursos: foros, diarios, cuestionarios, materiales, consultas, encuestas y tareas.
- En la página principal del curso se pueden presentar los cambios ocurridos desde la última vez que el usuario entró en el curso, lo que ayuda a crear una sensación de comunidad.
- La mayoría de las áreas para introducir texto (materiales, envío de mensajería a un foro, entrada en el diario, etc.) pueden editarse usando editor HTML WYSIWYG integrado.
- Todas las calificaciones para los Foros, Diarios, Cuestionarios y Tareas pueden verse en una única página (y descargarse como un archivo con formato de hoja de cálculo).
- Registro y seguimiento completo de los accesos del usuario. Se dispone de informes de actividad de cada estudiante, con gráficos y detalles sobre su paso por cada módulo (último acceso, número de veces que lo ha leído) así como, también de una detallada "historia" de la participación de cada estudiantes, incluyendo mensajes enviados, entradas en el diario, etc. en una sola página.
- lntegración del correo. Pueden enviarse por correo electrónico copias de los mensajes enviados a un Foro, los comentarios de los profesores, etc. en formato HTML o de texto.

## **Módulos que Moodle pone a su disposición para el diseño didáctico de los cursos.**

## **Módulo de Tareas**

• Los estudiantes pueden subir sus tareas (en cualquier formato de archivo) al servidor. Se registra la fecha en que se han subido.

#### **Módulo de Consulta**

• Es como una votación. Puede usarse para votar sobre algo o para recibir una respuesta de cada estudiante (por ejemplo, para pedir su consentimiento para algo).

#### **Módulo Foro**

• El profesor puede mover fácilmente los temas de discusión entre distintos Foros.

## **Módulo Diario**

• Los Diarios constituyen información privada entre el estudiante y el profesor.

## **Módulo Cuestionario**

- Las preguntas pueden ser almacenadas en categorías de fácil acceso, y estas categorías pueden ser "publicadas" para hacerlas accesibles desde cualquier curso del sitio.
- Pueden crearse preguntas de respuesta corta (palabras o frases)
- Pueden crearse preguntas tipo verdadero/falso
- Pueden crearse preguntas de emparejamiento
- Pueden crearse preguntas aleatorias.

#### **Módulo Encuesta**

• Se proporcionan encuestas ya preparadas y contrastadas como instrumentos para el análisis de las clases en línea. [26]

# **1.3 Características del proceso de enseñanza aprendizaje de los cursos en el Joven Club de Computación y Electrónica numero 4 del municipio Holguín.**

Nuestro Joven Club funciona y brinda servicios en una comunidad donde radican centros educacionales, de salud y servicios, esto determina exigencias superiores en relación a la cantidad y calidad de los servicios que brinda nuestro Centro, e incluso condiciona su funcionamiento.

La principal demanda es el curso Básico para Operador de Microcomputadoras y las especializaciones en Access y Excel, aunque se reciben solicitudes de Macro Medias y Diseño por parte de los diferentes grupos de trabajadores de la comunidad, y de los estudiantes de todas las enseñanzas y fundamentalmente de las Sedes Universitarias.

La concreción de varios años consecutivos impartiendo estos cursos ha logrado un incremento en el conocimiento de la informática en la comunidad y un mayor aprovechamiento de los activos disponibles en otros entornos, así como una mejor

preparación de técnicos, dirigentes y trabajadores en los diferentes temas del uso de las Tecnologías de la informática y las comunicaciones en su desempeño. Ha incrementado además el prestigio de los profesores del Centro en el manejo de temas relacionados con la informática y se ha convertido el Centro en una no despreciable fuente de consulta por parte de Informáticos de Empresas y Sectores, estudiantes y hasta de población en el uso de diferentes software u otros recursos informáticos. Esta situación ha colocado al Joven club de computación y electrónica en el Centro de referencia de la comunidad para alcanzar, conocimientos e información referentes al tema de la Informática.

Se brinda servicio las 24 horas, de instrucción (clases) y de tiempo de máquina. Estos servicios han sido acogido favorablemente, fundamentalmente en los estudiantes universitarios de todas las categorías y de aquellos trabajadores que no disponen de facilidades de PC en sus centros de labor; sobre la comunidad influye favorablemente al destacar la percepción de sus miembros de que siempre habrá activos informáticos al alcance de todos para realizar determinada tarea y de que solo se requerirá visitar el Joven club de computación y electrónica en horario nocturno o fines de semana para ello.

Analicemos la composición de los instructores que conforman la plantilla donde se realiza la experiencia por primera vez:

Este Joven club de computación y electrónica cuenta con una plantilla de nueve trabajadores, de ellos, seis son instructores de software y hardware y tres, trabajadores de servicios.

De los seis instructores que conforman la plantilla, existen dos universitarios, tres son técnicos medios en las especialidades de Informática y Electrónica y uno tiene duodécimo grado, estos últimos, vinculados todos, a estudios superiores.

Los Instructores universitarios, son dos compañeras con categoría docente de "Instructor" lo que le permite el trabajo en la Ecuación Superior: una es la Especialista Principal de este centro y Máster en Nuevas Tecnologías para la Educación, y la otra se encuentra matriculada en el mismo curso de maestría

De los instructores no universitarios, dos cursan el quinto año y uno el tercero, de la Licenciatura en Informática, en la Sede Pedagógica de la localidad, del ISPH "José de Luz y Caballero"; y el otro compañero, es estudiante del segundo año en la especialidad: Licenciatura en Economía, en la Universidad "Oscar Lucero Moya", de Holguín.

Los tres trabajadores de servicios están capacitados para apoyar el proceso docente educativo junto a los instructores en el tiempo de máquina que se realizan en los horarios del día, nocturnos y fines de semanas.

Se analizaron los datos siguientes tomados de la valoración política de este centro en el período de instrucción anterior, que comprende los meses de marzo a junio del 2007:

La matrícula inicial fue de 163 estudiantes, de ellos 145 en cursos en el área de software y 18 en el área de hardware. En total se abrieron 19 grupos, 15 de software y 4 de hardware, todos estandarizados por el Equipo Nacional:

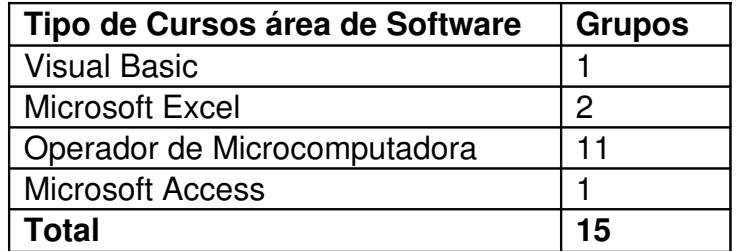

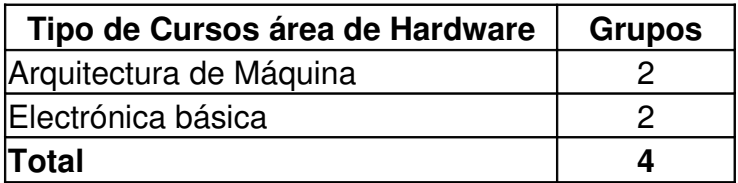

En este curso se trabajó con un grupo de la Cátedra del adulto mayor, logrando incentivar en ellos el interés por la informática, curso que culminó satisfactoriamente.

Durante el periodo se visitaron un total de 13 clases a los instructores, las cuales fueron evaluadas de bien, recomendando en muchas de ellas, continuar con la preparación metodológica, buscar métodos que permitan incrementar la motivación de los estudiantes en las clases, dado lo anterior por la poca preparación pedagógica recibida.

Durante toda la etapa se realizaron actividades metodológicas con sistematicidad para lograr mejorar la calidad de las clases de los instructores de nueva formación, así como, consolidar el trabajo con sistemas de ejercicios prácticos para motivar el aprendizaje de los estudiantes. Aún así, persistieron algunas dificultades reflejadas en los instrumentos aplicados en el centro y en otro centro cercano ubicado en otro Consejo Popular.

En encuesta realizada a estudiantes de los cursos (Ver Anexo 1) se pudo constatar que se apropian de la teoría y no tienen tiempo de llevar a la práctica todos los contenidos, por las causas siguientes:

- 1. No poseen todos una PC en su centro de trabajo o de estudio donde puedan practicar y realizar las tareas de clases.
- 2. En el tiempo de máquina no cuentan siempre con el apoyo de un especialista en la materia que les aclare las dudas.
- 3. En pocas clases los profesores utilizan medios informáticos para motivar las mismas, casi siempre es por los métodos tradicionales.
- 4. En algunos casos no se le muestra la utilidad del contenido que reciben para emplearlo en la vida práctica.

Al contactar con los profesores (Ver Anexo 2) se pudo resumir que resultaba difícil evaluar en un turno de clases a todos los estudiantes y que el programa no responde a las necesidades de los mismos por lo siguiente:

- 1. No se puede medir el trabajo independiente de los estudiantes por falta de tiempo en los turnos de clases.
- 2. No todos se apropian del contenido en la misma medida en que lo reciben, dado por la heterogeneidad del grupo.
- 3. El programa de curso no cuenta en la dosificación del contenido, con el tiempo suficiente para que todos los estudiantes profundicen en el mismo.
- 4. Poca bibliografía en soporte físico para apoyar el desarrollo de los cursos.
- 5. Se trata de seleccionar métodos y procedimientos didácticos que promuevan la creatividad, desarrollen y enseñen a pensar, tomando al alumno como un ente activo y protagónico del proceso de enseñanza aprendizaje.

El crucial papel que desempeñan los Joven club de computación y electrónica para la socialización de la informática en nuestro país, permite el acceso masivo de niños y jóvenes al dominio de estas técnicas, e incluso, existen nuevas experiencias en la preparación de personas discapacitadas que así podrán ser útiles a la sociedad.

Hoy los Joven club de computación y electrónica deben ofrecer a los alumnos la preparación necesaria que les permitan aprender por sí mismos, que los desarrollen de manera tal, que al insertarse en el contexto social e integrarse a la producción, puedan solucionar con acierto los problemas que se presentan como resultado de la incorporación o asimilación, los avances técnico-productivo.

En el cumplimiento de estas aspiraciones juega un papel importante el desarrollo de capacidades, habilidades, y hábitos, teniendo esto un significado especial en la enseñanza de la Computación.

Durante el desarrollo de los cursos de Computación en los programas de los Joven club de computación y electrónica están presentes un conjunto de habilidades específicas y generales que el estudiante debe lograr, las cuales están en correspondencia con las problemáticas fundamentales que generan el desarrollo de la Informática

La formación de habilidades es un elemento importante a tener en cuenta en la enseñanza de la informática, esto, está fundamentada en la rápida evolución de la Informática y la cantidad de conocimientos que se acumula en un tiempo relativamente corto. Para marchar paralelamente a esta evolución es necesario que los estudiantes adquieran los contenidos y desarrollen las habilidades que en cada contexto son generales, que le serán necesarias para obtener de forma independiente los nuevos conocimientos que van surgiendo.

#### **Conclusiones del Capítulo.**

En este capítulo se analizó el proceso de enseñanza aprendizaje en los Joven club de computación y electrónica, se analizaron plataformas LMS, sus características generales, se caracterizaron y compararon varias de estas plataformas, se explica por qué se escoge la Plataforma Moodle para la propuesta y se da a conocer los módulos que la misma posee para la gestión de la información, así como, de manera explícita, los fundamentos teóricos metodológicos sobre las gestión de la información y las comunicaciones en los joven club de computación y electrónica, siendo los mismos: El proceso de enseñanza y aprendizaje en los cursos especializados que se desarrollan en el Joven club; La Plataforma Moodle una vía para la gestión de la información y las comunicaciones; La dirección del aprendizaje desde una concepción desarrolladora.

En este capítulo, además se caracteriza el proceso de enseñanza aprendizaje en los Joven club de computación y electrónica del municipio y en específico en el que se desarrolla la experiencia aplicándose instrumentos que demuestran la necesidad de favorecer la gestión de la información en dicho proceso.
# **CAPÍTULO 2. Propuesta metodológica para la implantación del Moodle en los Joven club de computación y electrónica.**

Teniendo en cuenta la importancia de los fundamentos teóricos reflejados en el capítulo anterior y la necesidad de la búsqueda de una solución al problema planteado en esta investigación en este capítulo se presentará una propuesta metodológica para la implantación de la Plataforma Moodle en los Joven club de computación y electrónica y una valoración por criterio de expertos de la propuesta metodológica.

# *2.1* **Principales acciones del profesor para el trabajo con la Plataforma.**

Para la interacción con una plataforma educativa primero se necesita conocer cómo entrar y navegar, para luego centrarse principalmente en dar una visión del manejo de la misma desde el punto de vista del profesor, detallando los privilegios y funciones, así como explicar las posibles utilidades didácticas de los diferentes módulos.

Primeramente debe conocer cómo registrase para **entrar al sistema**; en este sistema de cursos la autenticación de usuarios y passwords es manejada a través del correo electrónico (se envía un correo y se verifica la recepción del mismo). Como usuario usted podrá posteriormente actualizar estos y otros datos, como son el idioma preferido, la zona horaria, una descripción, foto, entre otros que se describen a continuación.

Este es el lugar donde el profesor aportará información sobre si mismo para que los profesores y los demás alumnos lo puedan identificar. Algunos de los campos son requeridos y otros son opcionales.

Se requiere que provea su nombre y apellido, una dirección de E-mail válida, ciudad, país, edad, sexo, área de trabajo y marcar si es dirigente. Estos datos serán utilizados para generar reportes estadísticos.

El "Formato de Email" controla cómo le serán enviados los correos del sistema. Por defecto el formato es HTML, el cual significa que los mensajes estarán formateados con diferentes letras y colores que lo harán más fácil de leer. El formato alternativo es Texto Plano, en el cual el formato es, precisamente, un texto plano sin colores ni formateo alguno.

Una opción adicional en esta sección es la habilidad de subir una imagen que reemplace la carita feliz que normalmente aparece en su perfil, y en el margen de cualquier mensaje que usted introduzca en un Foro. Esta imagen está adjuntada a tus propios mensajes y es comúnmente denominada Avatar.

En este sistema no puede utilizar archivos GIF, debido a problemas de licenciamiento con algún software manejador de gráficos, pero podrá aceptar .JPG sin ninguna dificultad.

Una vez que haya llenado el perfil, debe hacer clic en el botón Enviar al final de la página y su nuevo perfil será enviado al sistema. Si toda la información es aceptada, será redireccionada a su propio perfil. Eso será lo que vean los demás cuando examinen su perfil. Si no llena alguno de los campos obligatorios, será retornado a la forma de registro para que los complete.

#### **¿Cómo navegar en el sitio?**

Hay muchas formas diferentes de llegar a los mismos sitios, el método que escoja es sólo una cuestión de preferencia personal. En el directorio principal se mostrarán las noticias recientes, la lista de categoría de cursos, el menú principal, y algunos ítems de información que pueden ser accedidos sin necesidad de estar registrado en el sistema.

Cuando haga clic en cualquier entrada ubicada en la lista de categorías, será llevado a la lista de todos los cursos actualmente disponibles en esa categoría. Si selecciona **Todos los Cursos**, le serán mostrados todos los cursos disponibles para la fecha.

Cada curso listado contiene varios detalles con información importante. En la parte superior está el nombre completo del curso. Este es, de hecho, un enlace para entrar al curso o para inscribirse en el mismo, dado el caso que se requiera de una clave de ingreso. Abajo de éste se muestra una breve descripción del curso mientras que al lado, encontrarán una serie de íconos donde los más comunes serán una llave, indicando que se necesita una clave de ingreso para participar, o una carita indicando que el curso admite la entrada de invitados.

#### **Para inscribirse a un curso.**

Una vez que ha seleccionado el curso al cual piensa unirse, una de tres cosas pueden suceder, dependiendo de la configuración del curso y si está o no registrado en el sistema. Primero, si el curso permite invitados y usted no ha ingresado al sistema, puede entrar al curso como Invitado (tenga en cuenta que no podrá participar activamente en el curso). O, el curso puede no permitir invitados por lo que necesitará estar registrado en el sistema para poder ingresar. Por último, el curso podría requerir una clave de ingreso. Esta es una clave que se ingresa una sola vez y le indica al sistema que usted es un usuario válido del curso: El sistema sólo se lo preguntará una vez, ya que de ese momento en adelante, "recordará" que usted ya está inscrito. Una vez que haya introducido la clave de ingreso, el sistema lo inscribirá en el curso y ya estará habilitado para participar activamente en todo el curso.

#### **Estructura y organización del Curso**

El curso no es más que una colección de elementos, definido y estructurado por el profesor que explica la materia, recogido en una serie de páginas Web que el alumno puede visitar para leer los textos o realizar las actividades a través de la red. Esto no quiere decir que todos los materiales o actividades deban ser de tipo informático.

#### **Interfaz del curso**

#### **Cabecera:**

En la parte derecha se encuentra la identificación de usuario y el enlace denominado salir. Debajo se encuentra la barra de navegación, que nos permitirá guiarnos a medida que atravesemos las distintas secciones del curso. Cada uno de los textos de esta barra es un hipervínculo que nos conduce a un lugar concreto dentro de la estructura del curso. En particular, los dos primeros vínculos nos conducirán a la página principal del sitio y a la página principal del curso en el que estamos trabajando (Utilizando el nombre corto del curso).

#### **Columna central:**

Contiene los elementos propios de cada curso: vínculos a los contenidos y materiales textuales del curso, las diferentes actividades didácticas etc. Aquí aparecerán una serie de enlaces de texto identificados por íconos que nos permitirán acceder a cada uno de los elementos didácticos dispuestos por el profesor: recursos textuales, módulos de actividades, módulos de comunicación etc.

El contenido de estos bloques depende enteramente de las necesidades, preferencias y estilo docente. Se puede añadir y cambiar elementos, en incluso modificar la estructura del curso.

#### **Bloques:**

Los bloques constituyen una serie de paneles que contienen agrupaciones de elementos de similitud semántica. El usuario puede cambiarlos de lugar u ocultarlos pero siempre aparecerán en las columnas derecha e izquierda. Estos paneles aparecen también en las ventanas de los estudiantes cuando acceden al curso. Sus funciones son genéricas para cualquier usuario (salvo el panel de Administración). Esto se debe tener en cuenta antes de modificarlo, puede que a los alumnos les sea muy útil un panel que el profesor apenas utiliza.

#### **Pie de página:**

Nos informa de nuestra identidad actual y permite anular el registro (vínculo "salir").

#### **Modo Edición**

El profesor tiene que añadir y modificar los elementos didácticos incluidos en el curso. Para ello los profesores (pero no los alumnos) tienen a su disposición el modo de edición del curso. En este modo de funcionamiento puede modificar la disposición de los paneles laterales de funciones, reorganizar los bloques temáticos de la columna central y añadir, cambiar, mover o borrar los recursos didácticos que componen el contenido de su curso.

La configuración de los paneles se realiza exclusivamente por el profesor. Los estudiantes de un curso no pueden activarlos o moverlos. Por ello es conveniente evaluar las preferencias de sus estudiantes para realizar cambios demasiado drásticos. Puede que un panel no le sea útil a un profesor pero sí a sus estudiantes, además los estudiantes pueden acceder a varios cursos, y pueden llegar a perderse si dispone los paneles de una forma demasiado radical o limitada.

La plataforma proporciona tres tipos de módulos o elementos lógicos con los de Construir un sistema de ayuda al aprendizaje:

#### **Los módulos de comunicación**

A través de los módulos de comunicación se facilita y enriquece la interacción entre todos los miembros de la comunidad (entre estudiantes, entre profesores y entre alumnos y profesores). Los alumnos pueden plantearle dudas y solicitarle aclaraciones. El profesor también puede publicar anuncios, instrucciones, fechas de examen etc. De igual manera puede establecer debates y discusiones que amplíen el punto de vista de sus estudiantes y les enseñen, a través de la palabra. Los FOROS son un medio ideal para publicar pequeños mensajes y mantener discusiones públicas sobre la información u opiniones allí vertidas. Su funcionamiento es muy similar al de otros Foros de discusión en Web. En todos los cursos existe un Foro de forma predefinida.

El módulo CHAT permite mantener conversaciones en tiempo real con otros usuarios, sean profesores o alumnos. La comunicación a través del Chat es multibanda (muchos usuarios pueden participar a la vez) y síncrona, en tiempo real.

La participación en Chat ejercita y estimula la inmediatez, los reflejos rápidos y las formas directas y ágiles de expresión de las ideas. Es por lo tanto un medio para practicar y educar esas cualidades en los estudiantes. Además de para la charla informal, el chat puede ser usado para reuniones de discusión o sesiones de tormenta de ideas.

Las sesiones de Chat son registradas, lo que permite el análisis posterior de la conversación. Esto abre toda otra serie de posibles actividades didácticas alrededor del Chat.

#### **Los módulos de contenidos**

En cualquier curso existirá una cierta masa de información que es necesario transmitir a los estudiantes. Puede ser información o contenidos meramente textuales, o bien imágenes o programas. Cualquier tipo de datos organizado que los alumnos puedan leer, o trabajar de alguna forma: estudiar, en una palabra. No obstante, lo más usual es que estos contenidos estén constituidos por algún tipo de texto más o menos estructurado y más o menos rico en dibujos e imágenes: apuntes, manuales didácticos, presentaciones con diapositivas, notas de clase etc. Este tipo de componentes se denominan específicamente recursos y disponen de un menú agregar recurso específico, dispuesto en la columna central de la configuración del curso.

Además el sistema incluye un editor de texto HTML (el lenguaje de la Web) que puede manejarse como cualquier procesador de textos de oficina. De esta forma es posible crear documentos destinados a la Web con gran riqueza de estilos y formatos de textos, listas y tablas, imágenes insertadas en el texto etc. (Anexo 3)

El editor de texto HTML es un componente común que aparecerá en prácticamente todos los elementos y módulos que permiten la introducción de textos por un usuario. Por eso se le dedica una sección propia.

Además de los recursos HTML creados directamente en la plataforma, también será posible enlazar recursos externos como archivos de documentos en otros formatos, programas de ordenador, páginas Web externas etc.

#### **Etiquetas**

Las etiquetas son simplemente pequeños fragmentos de texto que aparecen directamente en la página principal del curso.

Permiten identificar cada parte y dar estructura lógica a la página. De esta forma no tendremos sólo una lista monótona de recursos y actividades, sino que podremos intercalar pequeños textos identificativos (por eso se llaman etiquetas) de cada parte del curso.

Las etiquetas son, pues, la forma de añadir texto (o imágenes) a la página principal del curso, de hecho a cada una de las secciones de bloques temáticos de la columna central.

#### **Recursos**

Los elementos recurso son simplemente enlaces a cualquier recurso material que puedan representarse por un archivo. O a la inversa, un archivo, de cualquier tipo que sea, puede ser enlazado como un recurso. Documentos de texto, presentaciones con diapositivas, archivos de imagen, programas ejecutables, archivos de CAD, archivos de audio y video, etc.

Obviamente, los documentos de texto (ya sea texto ASCII o HTML, documentos ofimáticos, archivos PDF etc.) constituirán muy frecuentemente la base de los contenidos materiales de muchos cursos, así que serán recursos muy comunes. Usualmente recurso significará "enlace a un texto de estudio".

Un recurso HTML es simplemente una página Web normal. Un texto HTML puro ésta es la forma más fácil y cómoda de crear cualquier texto para presentarlo a los estudiantes como una página Web.

En el Módulo contenido, un elemento importante es la **Tarea**.

Una Tarea es cualquier trabajo, labor o actividad que asignamos a los estudiantes y que no está cubierta por otro módulo. Típicamente los alumnos han de devolver el producto de su trabajo como un fichero de ordenador: un documento de texto con un trabajo escrito, una presentación con diapositivas, una imagen gráfica, un video, un programa de ordenador: cualquier cosa susceptible de ser encapsulada como un archivo informático.

También es posible utilizar la plataforma para tareas que no tienen un producto informatizable (una actuación artística, una maqueta etc.). En este caso la Tarea será un lugar en la página del curso donde se especifican las instrucciones para realizar el trabajo asignado y donde, una vez evaluada la tarea consignaremos las calificaciones de la misma, de forma que sean accesibles a través del sitio.

El **Taller** es una actividad para el trabajo en grupo con un gran número de opciones. Permite a los participantes diversas formas de evaluar los proyectos de los demás, así como proyectos-prototipo. También coordina la recopilación y distribución de esas evaluaciones de varias formas.

El taller presupone que se asigna un trabajo concreto a los estudiantes (como en el módulo Tarea). Este trabajo puede ser la redacción de un texto sobre un tema, un dibujo, video, proyecto o cualquier otra cosa susceptible de ser enviada como un archivo de ordenador. Este trabajo puede realizarse de forma individual o colectiva. De hecho, la realización de la tarea en grupo no es el elemento principal del taller (eso también se puede hacer con el módulo tarea), la colaboración y la interacción grupal se manifiestan por completo en la etapa de evaluación.

El módulo **Consultas** permite realizar encuestas rápidas y simples entre los miembros (estudiantes y profesores) del curso. Es un modo de pulsar la opinión en un tema muy concreto, resumible en una única pregunta o de realizar una votación rápida. Por ejemplo, poner a votación dos posibles fechas para un examen, o el tema para un debate. No es una actividad evaluable.

El módulo de **encuesta** proporciona una serie de instrumentos de encuesta predefinidos que son útiles para la evaluación y comprensión de su clase. Se trata de encuestas formalizadas y estándar, con una serie cerrada de preguntas y opciones. Con este módulo no se pueden realizar encuestas de contenido arbitrario entre los estudiantes. Su propósito es evaluar el proceso de enseñanza.

Pueden aplicarse a los estudiantes al principio, como herramienta de diagnóstico, y al final del curso como herramienta de evaluación.

Finalmente, el profesor encuentra disponibles una serie de funciones genéricas que permiten realizar las labores diarias de **gestión y administración general de un curso**.

Este bloque contiene las funciones propias y específicas del profesor que le permiten modificar su estructura, configurarlo a su conveniencia y ajustar los detalles de funcionamiento del resto de módulos de recursos y actividades didácticas.

Permite entre otras acciones: editar edición, configuración, puede añadir y dar baja a profesores, puede dar baja o alta a estudiantes, da acceso al foro de profesores, permite genera copias de seguridad y restaurarla, permite consultar los registros, tiene acceso al gestor de archivos y da acceso a una página de ayuda.

# *2.2* **Acciones metodológicas para la implantación de la plataforma Moodle en los** *Joven club de computación y electrónica.*

En la última década, nuestro sistema social ha ido renovándose en la teoría y la práctica pedagógicas bajo el impetuoso influjo de la informática y el desarrollo de las ciencias de la educación.

Se inicia un período de cambios y transformaciones en nuestro país; actualmente, existe y se consolida un modelo de enseñanza en el que la informática ocupa un lugar bien definido. Este modelo está estrechamente relacionado con el entorno tecnológico donde la sociedad se desarrolla, además, éste se encuentra en constante evolución.

Para poder utilizar correctamente las computadoras dentro del proceso de enseñanza-aprendizaje hay que tener en cuenta que existen diferentes clasificaciones dadas por diversos autores, a continuación se ofrece una valoración de alguna de estas:

A. Bartolomé (1992) lo clasifica como medio y como herramienta:

# **Como medio:**

- La ejercitación en el ordenador.
- Enseñanza asistida por ordenador.
- Enseñanza inteligente asistida por ordenador.
- Programas de simulación.
- Vídeo juegos.
- Aprendizaje de lenguajes.

# **Como herramienta:**

- El tratamiento de textos.
- Las bases de datos.
- Las hojas de cálculo.
- Gráficos generados por ordenador.
- Música desde la pantalla.
- La comunicación con otros usuarios. [14]

Se coincide con O. Coloma (1998) en cuanto a que esta clasificación se acerca más a lo que se considera como las formas de uso de las computadoras en la enseñanza aunque el aprendizaje de lenguajes se incluye en el grupo como medio de enseñanza, en contradicción con la concepción de ubicarlas dentro del grupo del uso del ordenador como objeto de estudio. [15]

También R. Rodríguez (2000), asume que se puede utilizar de tres formas fundamentales:

1- Como objeto de estudio.

- 2- Como medio de enseñanza.
- 3- Como herramienta de trabajo.

#### La computación como objeto de estudio.

Evidencia la diversidad de criterios existentes sobre el tema y termina con el término "alfabetización computacional", el cual se ha convertido en una expresión mágica que es aplicable a casi todo lo que se nos ocurra en términos de iniciar a alguien en el uso de la informática. Entre estos usos se encuentran expresiones disímiles que comprenden:

- Aprender a programar en algún lenguaje fácil y universal.
- Aprender fundamentos de la computación. (historia, componentes)
- Aprender a manejar la computadora con un propósito específico. (usando un procesador de texto o alguna otra herramienta computacional de aparente utilidad para el usuario)

De esta forma se considera el proceso de enseñanza-aprendizaje de la computación como asignatura dentro del currículo escolar de cada enseñanza, pero faltan contenidos que están presentes hoy en día en la enseñanza de esta asignatura, como es el caso de los sistemas operativos y redes por citar algunos ejemplos.

#### La computadora como medio de enseñanza

En esta parte sólo consideran el uso de los software educativos, aspecto en el cual se aprecia un insuficiente aprovechamiento de las posibilidades que brinda este medio, analizando cómo se pueden utilizar en el proceso de adquisición o consolidación de los conocimientos por parte de los estudiantes, donde estos tengan una participación activa en dicho proceso. Aunque es de destacar su pronunciamiento acerca de la necesidad del uso de estrategias pedagógicas para el empleo de estos programas.

Para ello consideran que estos se pueden dividir según dos enfoques educativos que polarizan la acción, enfoque algorítmico y heurístico. En el primero predomina el aprendizaje vía transmisión del conocimiento entre los que encontramos los sistemas tutoriales, entrenadores y libros electrónicos. En los segundos el estudiante descubre el conocimiento interactuando con el ambiente de aprendizaje que le permita llegar a él, en este encontramos a los simuladores, juegos educativos, sistemas de expertos y sistemas tutoriales inteligentes de enseñanza.

#### La computación como herramienta de trabajo.

Como herramienta de trabajo la computadora abarca dos grandes grupos:

- Las herramientas de uso general.
- Las herramientas de uso específico.

Dentro del primer grupo caen sistemas elaborados para hacer más dinámico y eficiente nuestro trabajo diario, programas que van encaminados a aumentar la productividad de las personas. Entre estos están los siguientes:

- Procesadores de texto, que tienen como finalidad general la elaboración de materiales y trabajos escritos.
- Procesadores gráficos, los que han permitido que nuestra expresión gráfica se multiplique.
- Procesadores numéricos, encaminados al manejo y procesamiento de grandes volúmenes de números.
- Procesadores musicales.
- Manejadores de bases de datos, con la finalidad de procesar, analizar, almacenar, seleccionar, recuperar y desplegar grandes volúmenes de información.
- Redes de computadoras, cuyo fin no es más que el de enlazar diferentes equipos de cómputos distantes entre sí.

Es necesario aclarar que las redes de computadoras no sólo se limitan a lo mencionado anteriormente pues además tienen el fin de compartir recursos e información de máquinas distantes unas de otras, así como permitir la comunicación entre los usuarios de estas.

El segundo grupo está compuesto por herramientas elaboradas para la solución específica de una tarea, de aquí es que se han realizado diferentes sistemas con el fin de solucionar el problema.

Estas herramientas se pueden usar para lograr hacerle llegar a los estudiantes formas, métodos y prácticas usuales que permiten mejorar el entorno de aprendizaje y por tanto contribuir a la adquisición de habilidades necesarias en la formación de dicho estudiante. [16]

Esto implica que el profesor de este tiempo necesite estar preparado teórica y prácticamente para el trabajo con los nuevos medios de enseñanza, por ser esta una competencia básica y un reto social que le impone la época actual, una época de grandes cambios tecnológicos, que se introducen casi de forma inmediata al proceso educativo, lo que conlleva a que el profesor no se mantenga alejado de este desarrollo.

En los Joven club de computación de toda la isla, la tecnología está cambiando constantemente y las condiciones para desarrollar la instrucción también necesitan de estos cambios para lograr formar una cultura informática a la par de estos tiempos.

Tener en cuenta que se utilizará la Plataforma Moodle en los Joven club de computación y electrónica como una herramienta para apoyar el proceso enseñanza aprendizaje, en los cursos especializados, pues en estos los estudiantes ya tienen desarrolladas un grupo de habilidades adquiridas en el curso de Operador de Microcomputadoras, nunca dejará de ser la clase una actividad presencial, por el contrario, la plataforma servirá de apoyo para el mejor desarrollo de este proceso.

Esta propuesta metodológica, que a continuación se presenta es flexible, porque en la medida que nos entrenemos en su uso es posible enriquecer las tareas con nuestras vivencias y experiencias. Para la elaboración de la misma se ha tenido en cuenta la fundamentación teórica que se ha sistematizado y la experiencia de la autora en el proceso de enseñanza-aprendizaje de los Joven club de computación y electrónica.

Esta propuesta se divide en tres etapas:

# **1. PREPARACIÓN**

- **2. PLANIFICACIÓN**
- **3. EJECUCIÓN Y CONTROL**

# **EXPLICACIÓN DE CADA ETAPA:**

**PREPARACIÓN**: en esta primera etapa de la propuesta hay que distinguir entre dos momentos importantes:

a) Preparación del profesor:

Primeramente él o los profesores se prepararán en el manejo de la Plataforma, a través de:

- Talleres que se realizarán organizados a diferentes niveles (provincia, municipio, Joven club de computación y electrónica, de orientación para dar a conocer los objetivos del trabajo con la plataforma. Se le debe hacer énfasis de que en ningún momento la plataforma sustituye la actividad presencial, esta sirve de apoyo al proceso de enseñanza-aprendizaje.
- Conocer para qué usar la Plataforma en los cursos.

• Las ventajas de su aplicación, lo cual aparece explicado detalladamente en el Manual de usuarios, donde se dan a conocer los módulos con que cuenta la plataforma.

En la preparación del profesor para el trabajo con la Plataforma Moodle, hay que verlo desde varios puntos:

 **Administrador Profesor Tutor Profesor como:**

Como la Plataforma se utilizará en los cursos especializados y cada profesor imparte un solo curso de este tipo, para 10 estudiantes el profesor realiza la función de profesor y tutor del grupo. En los casos en que en un Joven club de computación y electrónica se imparta el mismo curso especializado por dos o más instructores, entonces el de mayor experiencia en dicho curso sería el profesor responsable de montar el curso con trabajo en equipo y ayuda del o los restantes instructores.

Esta preparación se recomienda realizarla en los meses de febrero y septiembre, pues serían los meses destinados a la preparación de los profesores para el período de instrucción que comenzaría en el mes siguiente en cada caso.

La distribución de la preparación se puede organizar de la siguiente forma:

- Las dos primeras semanas se dedicarán a desarrollar talleres de orientación para dar a conocer los objetivos del trabajo con la Plataforma Moodle. En los mismos se desarrollarán los siguientes aspectos:
	- 1. Función del profesor como Administrador: se da a conocer todas las funciones que realiza dentro del sistema, destacando que es el único que asigna roles a los usuarios en la plataforma, dígase como profesor creador, profesor, tutor y estudiante, es el único que puede

analizar si los módulos con que cuenta la plataforma se ajustan o no a nuestras necesidades, los crea, modifica, etc. es el encargado que la plataforma funciones correctamente durante todo el proceso. Este administrador puede ser el propio administrador de la red en dicho Joven club de computación y electrónica

- 2. Función del profesor como Profesor: explicarles que los profesores son los que estructuran y guían los procesos de aprendizaje. Proporcionan a los estudiantes materiales didácticos, les orientan, resuelven dudas, proponen ejercicios y corrigen sus trabajos comentando con ellos los resultados. Conocen sus características y les motivan. Promueven su participación activa en Foros de debate Hacen un seguimiento personalizado de sus progresos. Les evalúan. Generalmente también diseñan los programas de las asignaturas de los cursos y determinan los materiales didácticos que se utilizarán.
- 3. Función del profesor como Tutor: En ocasiones el profesor de una materia (especialmente si hay muchos estudiantes matriculados) está asistido por profesores ayudantes (tutores), que realizan algunas de sus funciones: responder dudas, corregir ejercicios, modelar debates, etc.
- Luego la mayor parte del tiempo restante se dedica a darle a conocer las ventajas del trabajo con la Plataforma Moodle, sus características fundamentales, así como los módulos que la misma posee para el manejo de la información en la misma.
- Para ello se le dará orientación al profesor para el trabajo en la misma. Se recomienda que la Plataforma Moodle esté instalada en un sitio local para realizar lo más práctico y detallado el taller.

**¿Qué debe conocer el profesor?**

1. Cómo ingresar a un curso de Moodle.

2. Cómo crear un curso

3. Cuáles son los recursos.

4. Cuáles son las actividades.

5. Cómo administrar un curso

Para comenzar se debe partir de lo siguiente:

- a) El administrador del sitio MOODLE ya le ha creado un curso nuevo al profesor (vacío);
- b) El profesor ha entrado en su curso identificándose con su cuenta de profesor.

Partir de que **MOODLE** es una herramienta de apoyo al profesor que le permite impartir sus conocimientos utilizando nuevas tecnologías. Cuenta con los recursos necesarios para permitir al profesor estructurar o preparar sus clases de manera organizada para luego interactuar con sus alumnos a través de ella.

### ¿Cómo ingresar a su curso?:

Primero se debe ingresar a la página principal de la Plataforma, luego se elige el curso que le corresponde y explicarle según el Manual de usuarios como se procede al llenado del formulario y si los datos son correctos podrá ingresar a la pantalla principal de la Plataforma.

Una vez que haya entrado al curso se le da a conocer siguiendo los elementos a desarrollar en cada encuentro del taller los demás elementos enumerados anteriormente que el profesor debe conocer.

b) Preparación del estudiante:

Tener en cuenta que estos son los usuarios de los cursos, y el elemento central de todo el sistema, que necesitarán una buena motivación y deseos de superación, hábitos de estudio y saber organizar bien su tiempo. Esta preparación se orienta a realizarse por su profesor en la primera semana del curso, utilizando las dos primeras frecuencias.

¿Qué se desarrollaría en esta preparación con ayuda del Manual de usuarios?:

- 1. Darle a conocer para y por qué utilizar la Plataforma.
- 2. Cuáles beneficios nos brinda.
- 3. Las ventajas de su uso y sus características.
- 4. Darle a conocer como acceder a la plataforma desde su puesto de trabajo.
- 5. Cómo matricular en su curso en Moodle.
- 6. Cómo utilizar las diferentes actividades que ofrece la misma.

Con dos horas clases no es suficiente para que dominen el manejo de la Plataforma, con el seguimiento durante el desarrollo del curso, adquirirán las habilidades necesarias para el buen desempeño en ella.

**PLANIFICACIÓN**: en esta etapa se realiza la preparación del curso especializado a impartir por cada profesor, se sugiere realizar en las dos semanas que continúan a la preparación. Esta planificación se analiza en tres momentos fundamentales:

- 1. Trabajo de mesa en el análisis de:
	- Los documentos normativos (orientaciones metodológicas, programa de curso, etc.).
	- Dosificación del programa atendiendo a las características del curso y su distribución por tema, por semana o social de acuerdo al formato que permite la plataforma.
	- Los recursos disponibles (manuales, presentaciones, software), si están en formato digital, cuales de ellos son necesarios llevarlos a este formato.
	- Tiempo disponible para el desarrollo de la clase y tiempo de máquina.

Explicar que la preparación del curso se puede realizar de forma individual o en equipos en dependencia de la cantidad de profesores que impartan el curso, debe potenciarse la realización de talleres con la participación de especialistas del curso del propio Joven club de computación y electrónica o de otro.

- 2. Preparación del servidor para la instalación de la plataforma: para ello ya se ha determinado quien realizará la función de administrador de la misma. En este momento hay que tener en cuenta:
	- Preparación del servidor web donde se instalará.
		- a) Análisis de los requerimientos técnicos de la plataforma.
		- b) Definición del nombre con que se dará a conocer la Plataforma.
		- c) Cómo se accederá a la misma (dirección electrónica).
	- Pre-instalación e instalación de la plataforma:
		- a) Testeo del web server donde funcionará el Moodle (módulos de PHP instalados, compatibilidad tecnológica)
		- b) Pre-Instalación del Moodle (subida de archivos y creación de la base de datos): Utilización de cliente FTP (comandos básicos), Panel de control y/o administrador de base de datos PHPmyadmin. Método alternativo de descompresión en el servidor (preinstalación rápida)
		- c) Instalación del Moodle (Distintos métodos alternativos)
		- d) Solución a los posibles errores que puedan surgir durante la instalación y puesta en marcha del sistema.
		- e) Vocabulario de términos técnicos utilizados en el sistema
		- f) Configuración general del Moodle
	- Instaladores de addons y funcionalidades extra.
		- a) Instaladores: paquetes, XML, e instalación de funcionalidades adicionales del Core (núcleo del sistema): a) Componentes, b) Módulos, c) Templates, d) Idiomas.
		- b) Consejos sobre Sitios de soporte para Moodle, sitios de utilidades, sitios de descargas, sitios demo, etc.
	- Diseño y aspecto estético de la plataforma.
		- a) Instalación y modificación de Templates.
- b) Manipulando los estilos y el aspecto de la plataforma desde CSS (Hojas de Estilo en Cascada)
- c) Inserción de archivos FLASH, Video, y elementos de multimedia
- d) Utilización de los parámetros class suffix para personalizar módulos, y contenidos de forma independiente.
- 3. Montaje en la Plataforma del curso. El mismo se llevará a cabo en la última semana del mes y se tendrá en cuenta:
	- El registro de los profesores en la plataforma.
	- La asignación de roles por parte del administrador de la plataforma.
	- Cada creador de curso debe montar su curso en la plataforma con todas las actividades.
	- Se realiza la aprobación del curso.

**EJECUCIÓN Y CONTROL:** es la etapa culminante del proceso, es cuando se lleva a la práctica todo lo planificado, y se verifica si todo se ha cumplido con la calidad requerida y si los resultados obtenidos eran los esperados. Se evalúa el trabajo realizado por cada profesor. Durante el período de instrucción se hace necesario organizar, en las preparaciones metodológicas que se desarrollen, actividades relacionadas con el trabajo en la plataforma.

Además, a la par de esta actividad se debe ir conociendo cómo se han ido asimilando, por parte de los estudiantes, los contenidos recibidos; esto se puede determinar a través de las diferentes formas de evaluación existentes, las cuales pueden ser orales, escritas, según el trabajo realizado en la Plataforma. Estas permiten ir retroalimentando al profesor, y así éste puede ir perfeccionando su trabajo. La primera semana del curso será de familiarización con vistas a que pueda ambientarse con el entorno virtual en que el curso se apoyará, así como desarrollar o perfeccionar habilidades en el empleo de las herramientas que se utilizarán para acceder y procesar información, en fin para realizar las actividades previstas u otras que surjan sobre la marcha.

Se debe lograr un ambiente favorable durante el desarrollo del curso, manteniendo las informaciones necesarias en cada momento al día, para lo cual es imprescindible que en la página principal del curso se coloquen documentos con la siguiente información para que los alumnos tengan acceso a ella de manera permanente:

1. Bienvenida y orientaciones generales del curso.

Además de recibirlos, de modo que se sientan en un ambiente agradable, se les puede dar información general que necesite tener desde el principio, por ejemplo:

- El tiempo en que se desarrollará el curso.
- Diversos documentos en los que encontrará información acerca del programa general del curso, el cronograma general para su desarrollo y cómo contactar con los profesores que le acompañarán a lo largo de esta experiencia.
- En cada semana encontrarán un conjunto de íconos que constituyen las diferentes actividades, tareas y documentos del curso, que se recomienda que los revisen en el orden en que los mismos aparecen, pues éste tiene que ver con la lógica prevista para la semana o en tema en cuestión. (según se describen en el manual de usuarios)
- En el caso de las actividades, tareas y documentos que sean opcionales, tendrán la posibilidad de no realizarla si así lo considera. Ello entre otros aspectos va dirigido a que ellos mismos puedan adecuar la propuesta a sus necesidades e intereses.
- 2. Programa del curso, el que puede contener los siguientes aspectos entre otros que considere:
- Una breve fundamentación.
- Sus objetivos generales.
- La estructura del curso:
- Los temas.
- Sistema de conocimientos de cada tema.
- La metodología de enseñanza-aprendizaje.
- La bibliografía.
- La evaluación.
- 3. Contacto con los profesores y tutores.
	- Características generales de los tutores y de la atención que recibirán en caso de necesitar asesoría docente para la realización de las actividades.
	- Comentar la importancia de una buena comunicación con todos los que participan en el proceso de enseñanza-aprendizaje, lo que puede contribuir a garantizar el desarrollo satisfactorio del mismo. Así como de la necesidad de que siempre que tengan alguna duda o algo que compartir, no duden en ponerse en contacto con los profesores, quienes en todo momento deben estar dispuestos a ayudar.
- 4. Cronograma para el desarrollo del curso.

Todos estos documentos deben permanecer durante todo el tiempo que dure el curso de modo que los estudiantes puedan consultarlo siempre que lo necesite.

# **Consideraciones de la propuesta metodológica para implantar la Plataforma Moodle en los Joven club de computación y electrónica.**

En entrevistas realizadas a metodólogos provinciales, directores y trabajadores de varios Joven club de computación y electrónica en el país, sobre la utilización de la Plataforma Moodle en los cursos que se desarrollan en nuestras instalaciones coinciden en afirmar que sólo se utiliza la misma para impartir cursos a distancia para trabajadores del movimiento a nivel nacional, donde la provincia rectora es Pinar del Río en el manejo de esta herramienta con esos fines, en ningún Joven club de computación y electrónica se utiliza para la instrucción de los usuarios que matriculan en los mismos, lo cual convierte a la provincia de Holguín en pionera de esta experiencia.

Según se vaya perfeccionando el trabajo con la Plataforma en la provincia, la autora de esta investigación considera que la Dirección Provincial de Holguín proponga a la Dirección Nacional extender esta experiencia por toda la isla, pues de esta forma se contribuye a transformar el proceso de enseñanza aprendizaje, en función de perfeccionar el proceso de formación de los estudiantes, caracterizado por la aplicación de las nuevas tecnologías y el perfeccionamiento continuo de los métodos para alcanzarlo.

Para poner en práctica esta propuesta es necesario que se trace una directiva a nivel provincial, emanado del Consejo de Dirección de los Joven club de computación y electrónica; se debe trazar un cronograma para el cumplimiento de la misma, además se sugiere realizar una experiencia piloto inicial en un Joven club de computación y electrónica del municipio cabecera, todo lo cual favorecerá la implantación de la Plataforma Moodle en todos los Joven club de computación y electrónica de la provincia**.**

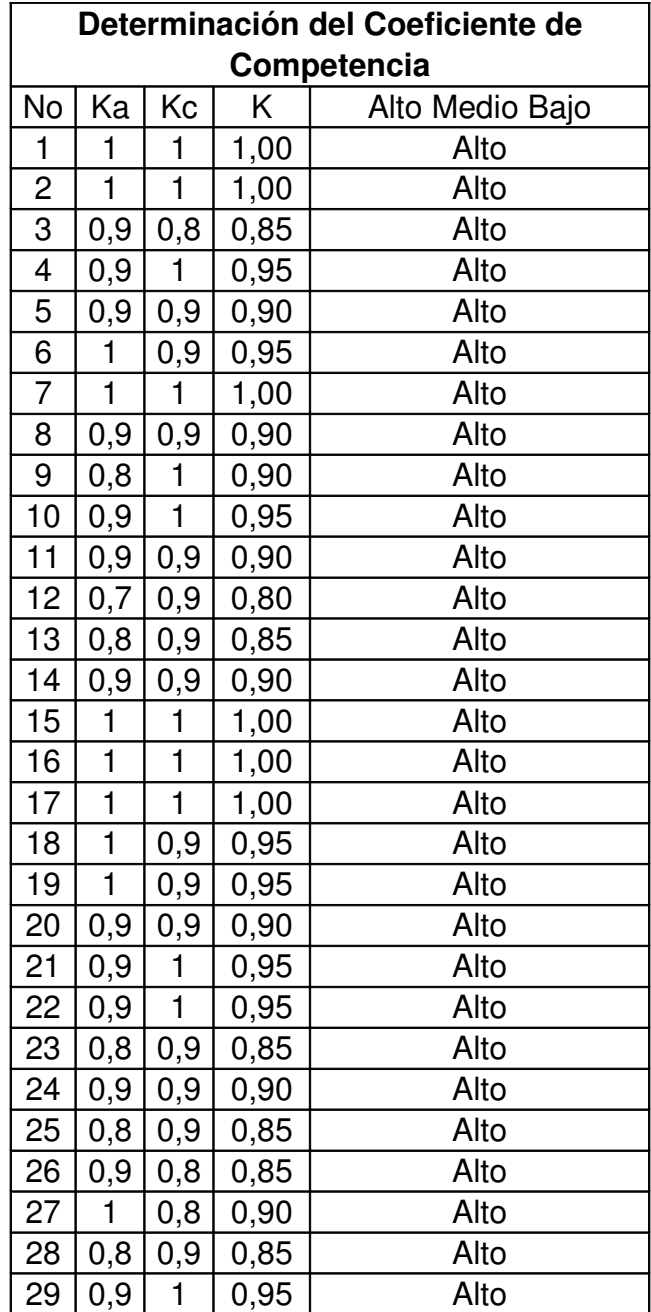

La encuesta aplicada a los expertos (Anexo 5) estuvo dirigida a determinar la calidad de la propuesta metodológica.

Al procesar las encuestas se obtuvieron los siguientes resultados:

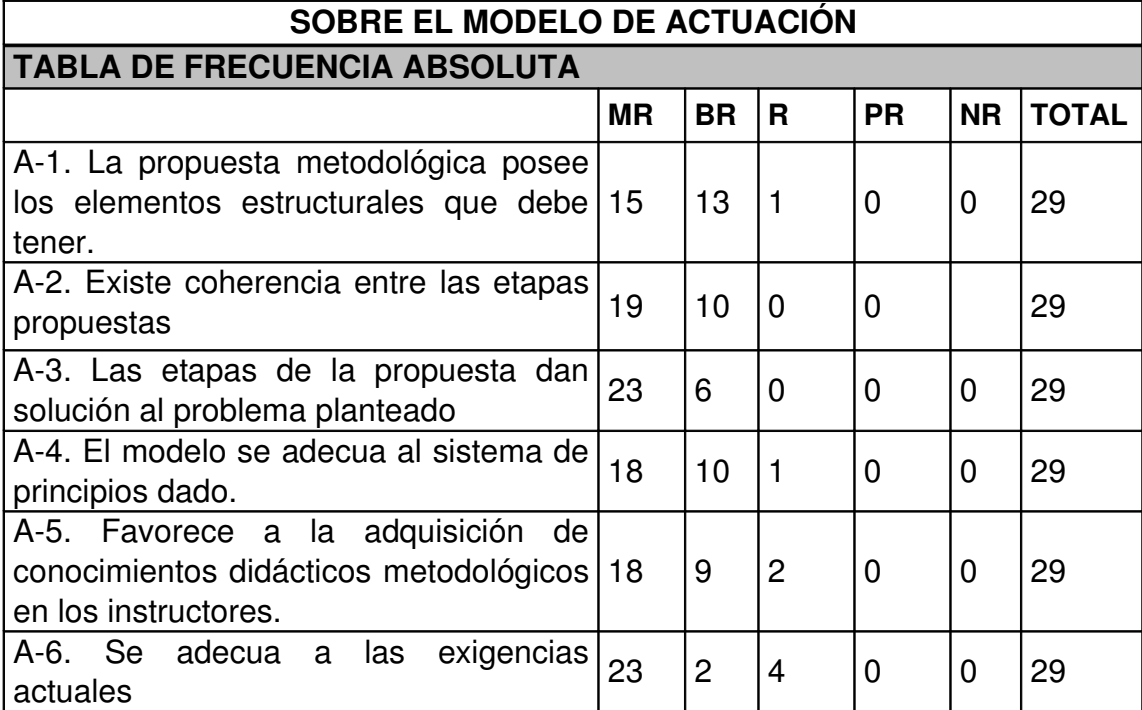

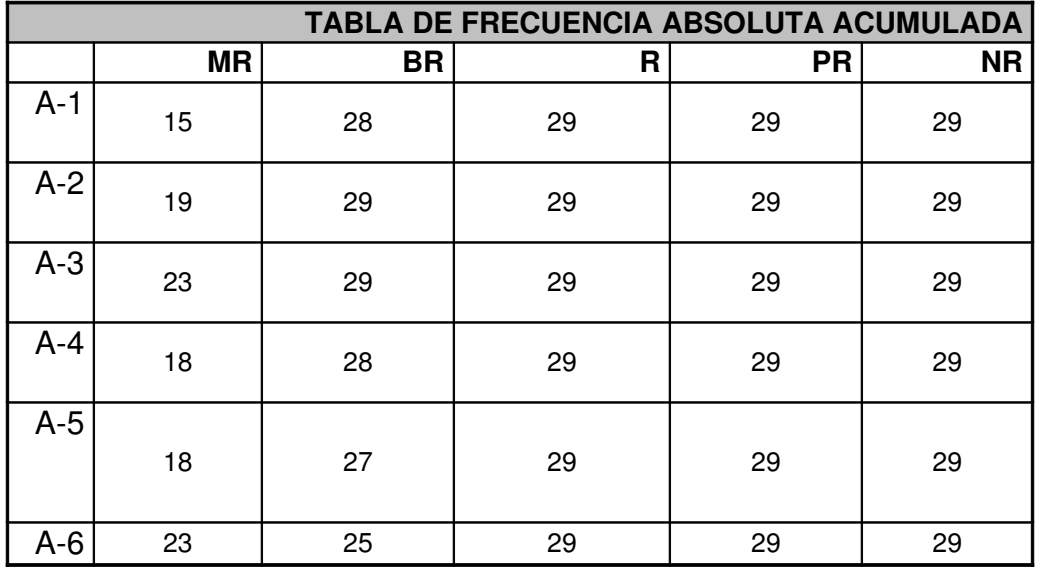

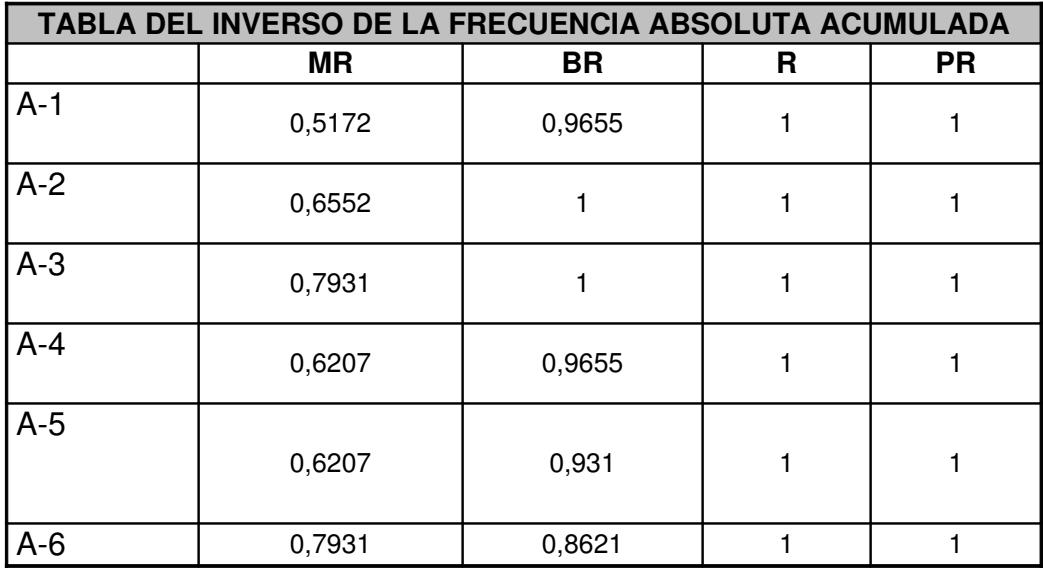

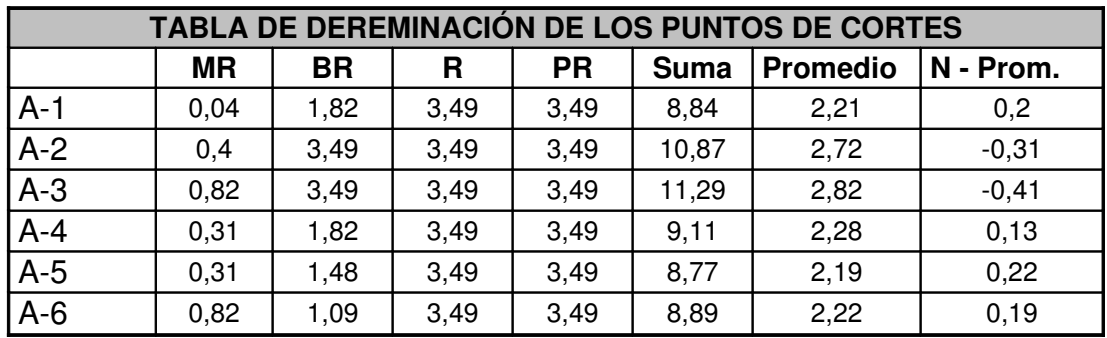

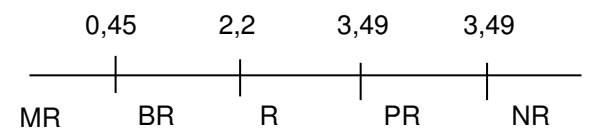

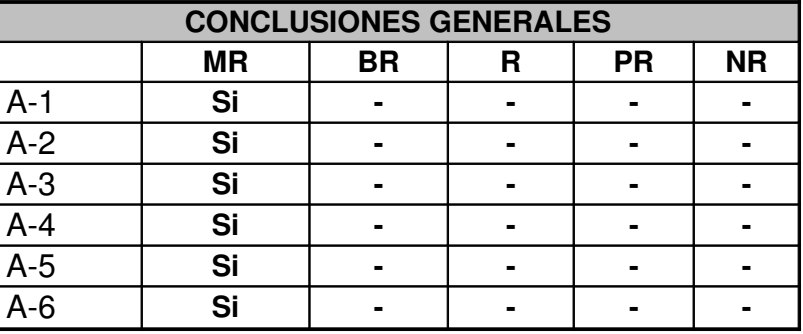

De aquí se concluye que por criterios de los expertos la propuesta metodológica cuenta con la calidad requerida para su implantación.

Los expertos coinciden en la alta pertinencia de la propuesta metodológica considerando que:

- La propuesta metodológica posee los elementos estructurales que deben tener.
- Existe coherencia entre las etapas propuestas.
- Las etapas de la propuesta dan solución al problema planteado.
- El modelo se adecua al sistema de principios dado.
- Favorece la adquisición de conocimientos didácticos metodológicos en los instructores.
- Se adecua a las exigencias actuales.

## **Conclusiones del capítulo**

En este capítulo se aporta una propuesta metodológica para la implantación de la Plataforma Moodle en el Joven club de computación y electrónica numero 4 para la gestión de información y las comunicaciones, analizando como punto de partida los criterios de varios investigadores sobre el proceso de enseñanza y el uso de las Tecnologías de la informática y las comunicaciones para el perfeccionamiento del mismo

# **CONCLUSIONES**

- Los referentes teóricos y metodológicos fundamentales que sustentan la propuesta metodológica presentada se relacionan con las características Generales de las plataformas LMS, algunas plataformas para la gestión de la información y las comunicaciones y la plataforma Moodle como una vía para la gestión de la información y las comunicaciones los Joven Club de Computación y Electrónica.
- Los resultados del diagnóstico realizado, así como el estudio teórico acerca de este corroboran la existencia de insuficiencias que no favorecen la gestión de la información y las comunicaciones en el proceso de enseñanza aprendizaje de los cursos en el Joven Club de Computación y Electrónica número 4 del municipio de Holguín.
- La propuesta metodológica para la implantación de la plataforma Moodle en los Joven Club de Computación y Electrónica presentada es flexible y fue concebida por tres etapas: de preparación, planificación, ejecución y control.
- Los resultados del método de criterio de expertos permitió demostrar la pertinencia de la propuesta metodológica para favorecer la gestión de la información y las comunicaciones en el proceso de enseñanza aprendizaje de los cursos en el Joven Club de Computación y Electrónica número 4 del municipio de Holguín.

## **RECOMENDACIONES**

Debido al constante desarrollo de la computación y su incuestionable introducción en el sistema educacional, de las enormes potencialidades que brinda esta tecnología para facilitar el proceso de enseñanza aprendizaje de cualquier asignatura y la posibilidad de utilizar esta alternativa en los Joven Club de Computación y Electrónica se recomienda:

- Utilizar el sistema propuesto como apoyo al proceso de enseñanza aprendizaje en los Joven Club de Computación y Electrónica.
- Analizar la posibilidad de extender el uso de la Plataforma Moodle y la propuesta metodológica a todos los Joven Club de Computación y Electrónica de la provincia y del país para favorecer la gestión de la información en los cursos.
- Adaptar esta propuesta metodológica según las necesidades de cada Joven club de computación y electrónica en específico.

# Bibliografías

1. Misión de los JCCE en el país. [http://www.jovenclub.cu/misión.shtm](http://www.jovenclub.cu/misi?n.shtm) (6/02/06)

2. TAMAYO, DAYMY Y QUEREJETA ANDREY. Plataforma para el desarrollo de e-learning en la Universidad de Holguín "Oscar Lucero Moya", tesis presentada en opción al título de Ingeniero en Informática. Holguín, Cuba 2005.

3. EDUCACION A DISTANCIA. Datos,

http://www.monografías.com/trabajos/edudistancia/edudistancia.shtml (2/05/06)

4.ALFONSO SANCHEZ, ILEANA. La educación a distancia, [http://www.infomed.sld.cu/revistas/aci/vol\\_11\\_1\\_03/aci02103.htm](http://www.infomed.sld.cu/revistas/aci/vol_11_1_03/aci02103.htm) (9/02/06)

5. DEL VALLE, AMAURY E. Unificarán plataformas informáticas cubanas. Periódico Juventud Rebelde, 17 de marzo de 2004.

6.NAVARRO RAÚL VAN TROI. Resolución 02/05. Habana, Cuba 2005.

7. GONZÁLEZ, O - Tendencias pedagógicas contemporáneas Universidad de la Habana, CEPES, Ciudad de la Habana, 1991

8. Análisis de Tecnologías Existentes, Plataformas LMS (Leaming Management System)

9.<http://www.education.software.com/index.shtml>

10. http:///www.moodle.org/doc (6/02/06)

11. OSCAR COMEZAÑA PORTILLA Y GARCÍA PEÑALVO, FRANCISCO JOSÉ. Departamento de Informática y Automática, Universidad de Salamanca, Plataformas para educación basada en web: Herramientas, procesos de evaluación y seguridad.

12. DOUGIAMAS MARTIN. Documentación del Moodle.

[http://www.moodle.org](http://www.moodle.org/)  (21/02/06).

13. DORTA RUBÉN P. El desarrollo de la actividad experimental en las condiciones de la Universalización de la Educación Superior, para la formación profesional de los estudiantes de la carrera Eléctrica del Instituto Superior Pedagógico "José de la Luz y Caballero". Tesis en opción al grado científico de doctor en ciencias pedagógicas. Holguín, Cuba 2005.

14. BARTOLOMÉ, A. Aplicación de la informática en la enseñanza. En las nuevas tecnologías de la información en la educación. Eds Juan de Pablos y Carlos Gortari. Ed. Alfar Madrid pp. 113-137. 1992.

15. COLOMA, O. Una alternativa didáctica para el aprendizaje de contenidos relativos a funciones mediante computadoras. Tesis presentada en opción al título de Master en Informática Educativa. ISP"José de la Luz y Caballero" Holguín, Cuba. 1998

16. RODRÍGUEZ, R. et. al. Introducción a la informática educativa. Año 2000.

17.- ESCALONA MIGUEL. El uso del Derive para la enseñanza-aprendizaje de las funciones en el preuniversitario. Tesis presentada en opción al título de Master en didáctica de la matemática. Holguín, Cuba 2003.

18.- EXPÓSITO RICARDO, CARLOS - Una Estructuración Metodológica para un curso introductorio de la asignatura Computación en Cuba, Tesis presentada en opción al grado Científico de Doctor en Ciencias Pedagógicas- Ciudad de la Habana, 1989.

19. EXPÓSITO RICARDO, CARLOS. "La Informática Educativa en la escuela Cubana. Una Concepción Didáctica". Pedagogía ´97. Ciudad de la Habana, Cuba Fainhol, B - Una vez más, como la tecnología educativa apropiada para mejorar la educación- ILCE, México, 1994.

20. La Informática en la Enseñanza Secundaria, Currículo para las Escuelas-Comisión de la Federación Internacional para el procesamiento de la Información, UNESCO, París, 1994

21.LÓPEZ LÓPEZ, MERCEDES. Sabes enseñar a escribir, definir, argumentar. La Habana: Ed. Pueblo y Educación, 1990. -- 50 p.

22. CASTILLO VALDÉS, RICARDO. Propuesta metodológica para la formación y desarrollo de las habilidades informáticas rectoras en los estudiantes de séptimo grado de las secundarias básicas de la Isla de la Juventud. Ciudad de la Habana, Cuba 2001.

23. TALIZINA, NINA F. Conferencias sobre "Los Fundamentos de la enseñanza en la educación superior". Universidad de La Habana. La Habana, 1985

24. CONCEPCIÓN GARCÍA, RITA Y FÉLIX RODRÍGUEZ EXPÓSITO. Curso: Didáctica de la educación superior. Barranquilla, Colombia, Marzo 2003.

25. AUSUBEL, D. Psicología Educativa. Un punto de vista cognoscitivo. Ed. Trillas. México. 1978.

26. EDUCACIÓN A DISTANCIA. DATOS,

htto:/lwww.monoqrafias.com/trabaios/edudistancia/edudistancia.shtml (12 de marzo de 2006)

27. OSCAR COMEZAÑA PORTILLA, FRANCISCO JOSÉ GARCÍA PEÑALVO, Departamento de Informática y Automática, Universidad de Salamanca, Plataformas pana educación basada en web: Herramientas, procesos de evaluación y seguridad.

28.- ALVAREZ DE ZAYAS, RITA M. El desarrollo de las habilidades en la enseñanza de la Historia. -- Holguín: Ed. Pueblo y Educación, 1990. -- 23 p 29. BARRERA HERNÁNDEZ, FELICITO. Modelo pedagógico para la formación y desarrollo de las habilidades, hábitos y capacidades. – 1997. – 12 h. – Material Docente Básico. IPLAC. – La Habana

30. EL DESARROLLO DE CURSOS A DISTANCIA EN LA *WORLD WIDE WEB* MEDIANTE PLATAFORMAS VIRTUALES: «WebCT» en el mundo universitario norteamericano

[http://cvc.cervantes.es/obref/formacion\\_virtual/metodologia/roman.htm#3;](http://cvc.cervantes.es/obref/formacion_virtual/metodologia/roman.htm#3) (24 $marzo-2006$ )

31. VALDÉS PARDO, GIRALDO Y AGUDÍN PÉREZ, SANDRA. Metodología para la creación de sitios Web orientados a la enseñanza. Evento Informática '98, UCLV. Departamento de Ciencia de Computación, 1998, Cuba, p12.

32. RODRÍGUEZ EXPÓSITO, DR. FÉLIX Y CONCEPCIÓN GARCÍA, DRA. RITA. El Método Delphy Para El Procesamiento De Los Resultados De Encuestas A Expertos O Usuarios En Estudios De Mercado Y En La Investigación Educacional. Holguín, p1.

# Anexo # 1 Encuesta a estudiantes.

Compañero estudiante la presente encuesta tiene como objetivo conocer si los métodos de recibir los contenidos del curso, satisfacen sus necesidades y buscar las soluciones apropiadas. Para lograrlo, necesitamos que nos ayude contestando con sinceridad algunas preguntas sencillas. Esta información tiene carácter anónimo; no tiene que escribir su nombre en el cuestionario. MUCHAS GRACIAS.

1. ¿Los contenidos que recibes en el curso satisfacen plenamente tus necesidades de superación? De no ser afirmativa, fundamenta tu respuesta.

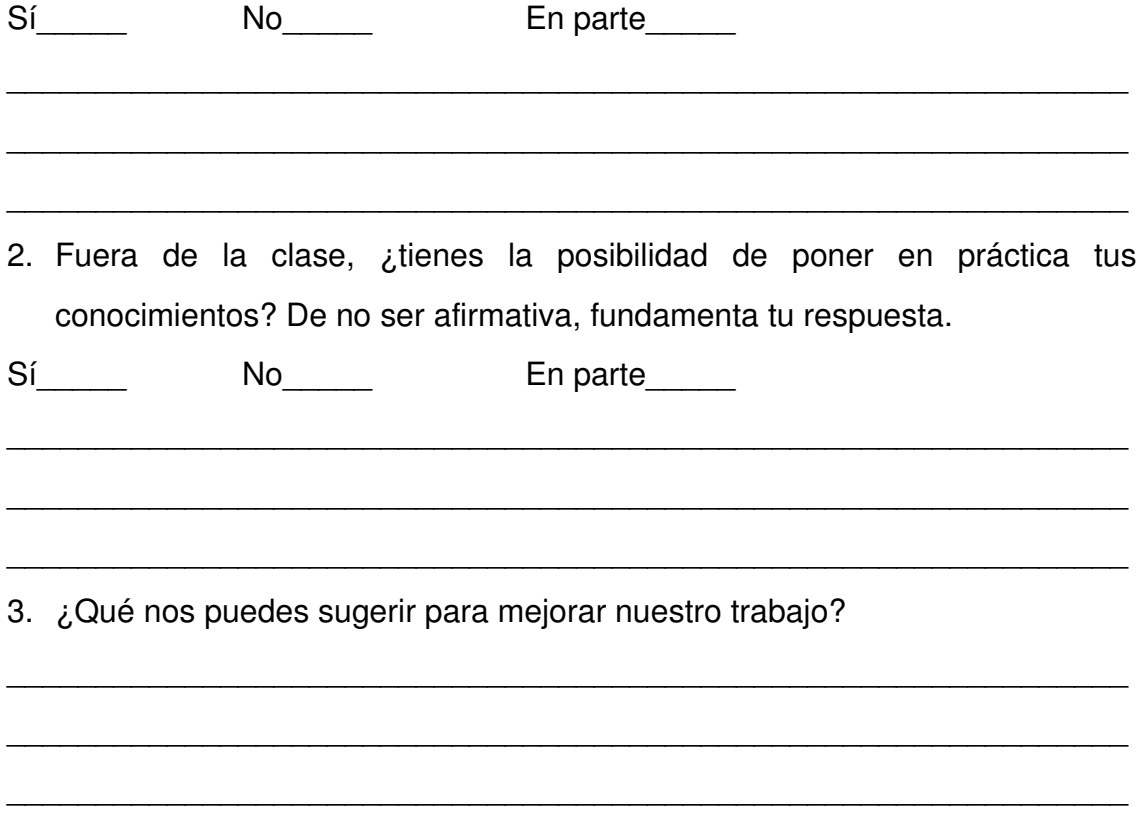

# **RESULTADOS DEL INSTRUMENTO APLICADO.**

### **Pregunta 1.**

De 30 estudiantes encuestados, respondieron afirmativamente 21 para un 70%, ningún estudiante respondió No y 9 respondieron que en parte para un 30%, argumentando lo siguiente:

- Se necesita profundizar en algunos contenidos.
- No siempre encontramos la bibliografía necesaria para realizar las tareas de clases.

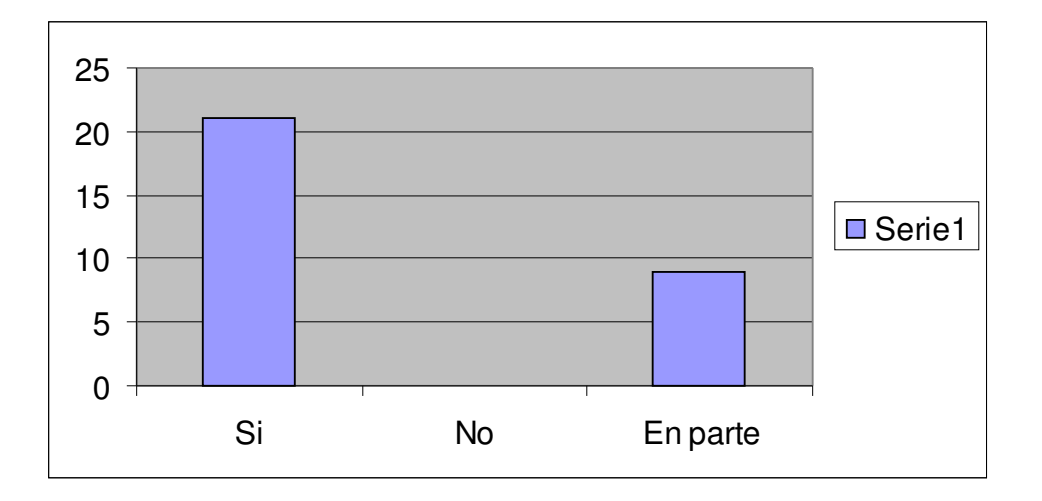

En el siguiente gráfico se observa el resultado obtenido:

## **Pregunta 2.**

De 30 estudiantes respondieron **SI** 11 estudiantes para un 36%, respondieron **NO** 18 estudiantes para un 54% y 1 respondió en parte para un 0.3%.

Argumentando:

• No todos tienen en su centro de trabajo una PC donde ejercitar lo estudiado.
• Cuando asisten a tiempo de máquina, no siempre cuentan con el apoyo de un especialista que les aclare sus dudas.

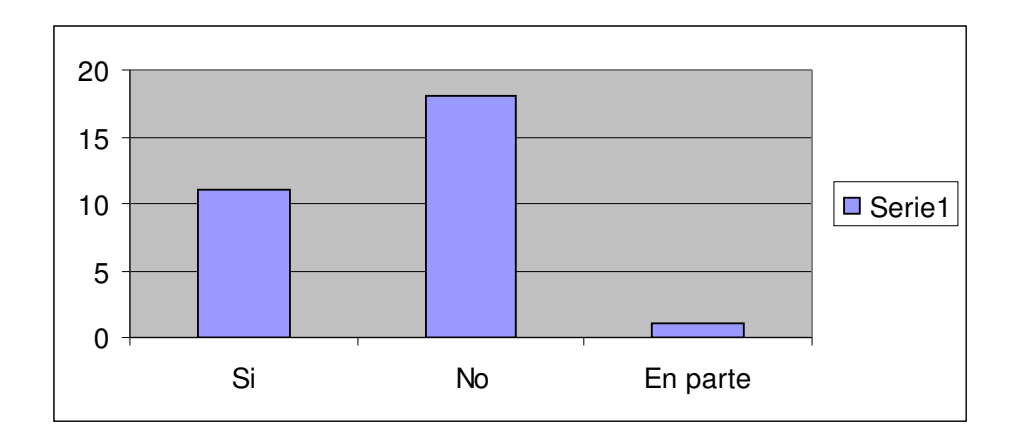

# **Pregunta 3.**

Solo dejaron una sugerencia:

• Tener en las máquinas varias bibliografías para consultar sobre las materias a estudiar en el curso.

### **Anexo # 2 Encuesta a Profesores.**

Compañero profesor, la presente encuesta tiene como objetivo conocer la calidad del proceso docente-educativo, para buscar las soluciones apropiadas. Para lograrlo, necesitamos que nos ayude contestando con sinceridad algunas preguntas sencillas. Esta información tiene carácter anónimo; no tiene que escribir su nombre en el cuestionario. MUCHAS GRACIAS.

1. ¿Cómo evalúas el trabajo independiente en los estudiantes de los estudiantes a los que le impartes clases? Argumente su respuesta.

\_\_\_ Bien

**Regular** 

\_\_\_ Mala.

2. Los contenidos que impartes, ¿Llegan a todos tus estudiantes en la misma medida? Argumenta tu respuesta.

\_\_\_\_\_\_\_\_\_\_\_\_\_\_\_\_\_\_\_\_\_\_\_\_\_\_\_\_\_\_\_\_\_\_\_\_\_\_\_\_\_\_\_\_\_\_\_\_\_\_\_\_\_\_\_\_\_\_\_\_\_\_\_

\_\_\_\_\_\_\_\_\_\_\_\_\_\_\_\_\_\_\_\_\_\_\_\_\_\_\_\_\_\_\_\_\_\_\_\_\_\_\_\_\_\_\_\_\_\_\_\_\_\_\_\_\_\_\_\_\_\_\_\_\_\_\_

\_\_\_\_\_\_\_\_\_\_\_\_\_\_\_\_\_\_\_\_\_\_\_\_\_\_\_\_\_\_\_\_\_\_\_\_\_\_\_\_\_\_\_\_\_\_\_\_\_\_\_\_\_\_\_\_\_\_\_\_\_\_\_

 $\Box$  Sí

\_\_\_ No

En parte.

3. ¿Cómo evalúas la calidad del programa de curso que impartes? Argumenta tu respuesta.

\_\_\_\_\_\_\_\_\_\_\_\_\_\_\_\_\_\_\_\_\_\_\_\_\_\_\_\_\_\_\_\_\_\_\_\_\_\_\_\_\_\_\_\_\_\_\_\_\_\_\_\_\_\_\_\_\_\_\_\_\_\_\_

\_\_\_\_\_\_\_\_\_\_\_\_\_\_\_\_\_\_\_\_\_\_\_\_\_\_\_\_\_\_\_\_\_\_\_\_\_\_\_\_\_\_\_\_\_\_\_\_\_\_\_\_\_\_\_\_\_\_\_\_\_\_\_

\_\_\_\_\_\_\_\_\_\_\_\_\_\_\_\_\_\_\_\_\_\_\_\_\_\_\_\_\_\_\_\_\_\_\_\_\_\_\_\_\_\_\_\_\_\_\_\_\_\_\_\_\_\_\_\_\_\_\_\_\_\_\_

\_\_\_\_\_\_\_\_\_\_\_\_\_\_\_\_\_\_\_\_\_\_\_\_\_\_\_\_\_\_\_\_\_\_\_\_\_\_\_\_\_\_\_\_\_\_\_\_\_\_\_\_\_\_\_\_\_\_\_\_\_\_\_

\_\_\_\_\_\_\_\_\_\_\_\_\_\_\_\_\_\_\_\_\_\_\_\_\_\_\_\_\_\_\_\_\_\_\_\_\_\_\_\_\_\_\_\_\_\_\_\_\_\_\_\_\_\_\_\_\_\_\_\_\_\_\_

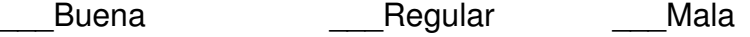

4. ¿Qué nos recomiendas para mejorar nuestro trabajo?

#### **RESPUESTA DEL INSTRUMENTO APLICADO.**

1. De 12 profesores encuestados, respondieron Bien 5, el 41.6%; respondieron que Regular 6, para un 50% y 1 respondió que Mal, representando un 8.3%.

\_\_\_\_\_\_\_\_\_\_\_\_\_\_\_\_\_\_\_\_\_\_\_\_\_\_\_\_\_\_\_\_\_\_\_\_\_\_\_\_\_\_\_\_\_\_\_\_\_\_\_\_\_\_\_\_\_\_\_\_\_\_\_

\_\_\_\_\_\_\_\_\_\_\_\_\_\_\_\_\_\_\_\_\_\_\_\_\_\_\_\_\_\_\_\_\_\_\_\_\_\_\_\_\_\_\_\_\_\_\_\_\_\_\_\_\_\_\_\_\_\_\_\_\_\_\_

\_\_\_\_\_\_\_\_\_\_\_\_\_\_\_\_\_\_\_\_\_\_\_\_\_\_\_\_\_\_\_\_\_\_\_\_\_\_\_\_\_\_\_\_\_\_\_\_\_\_\_\_\_\_\_\_\_\_\_\_\_\_\_

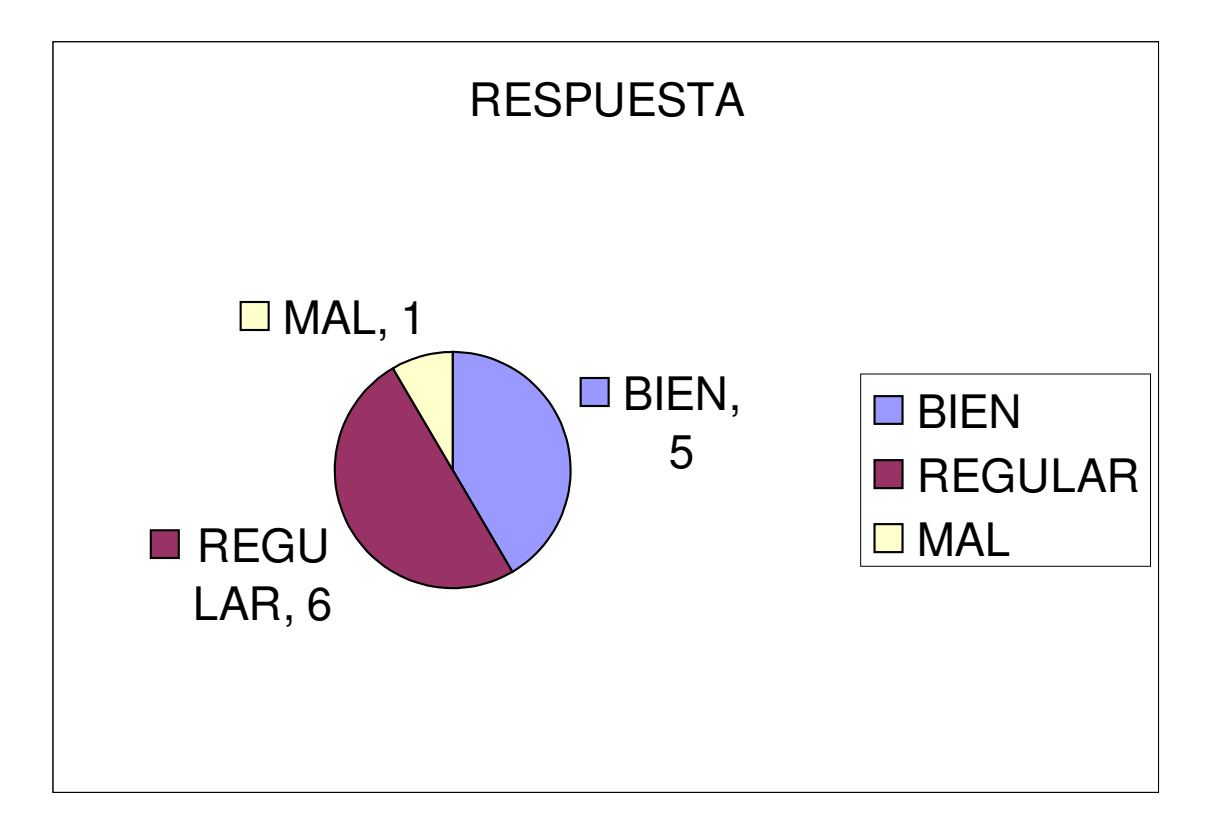

2. De 12 profesores encuestados, respondieron Sí 1 que representa un 8.3%; respondieron No, 7 el 58.3% y respondieron En Parte, 4 profesores para un 33.3%.

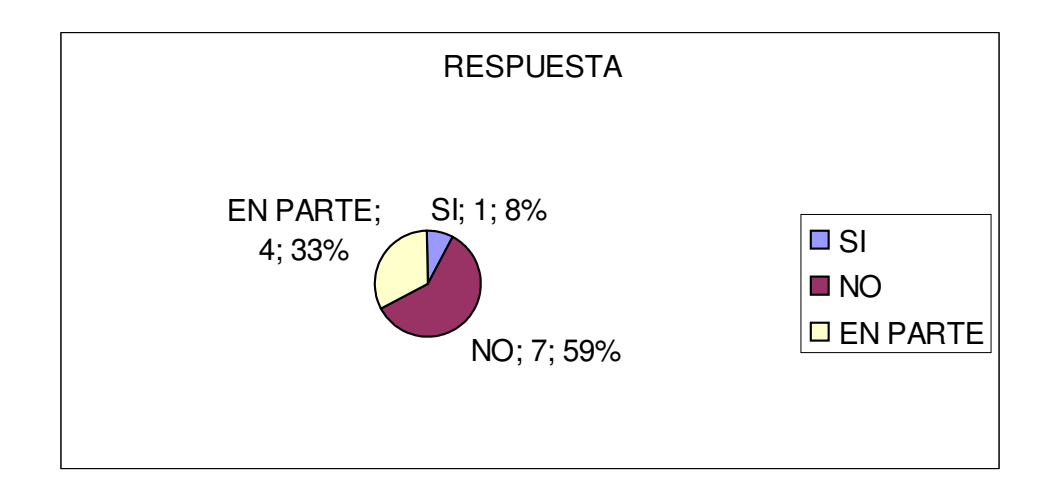

3. De 12 encuestados respondieron como Buena 8, que significan el 66.6% y Regular, 4 profesores para un 33.3%.

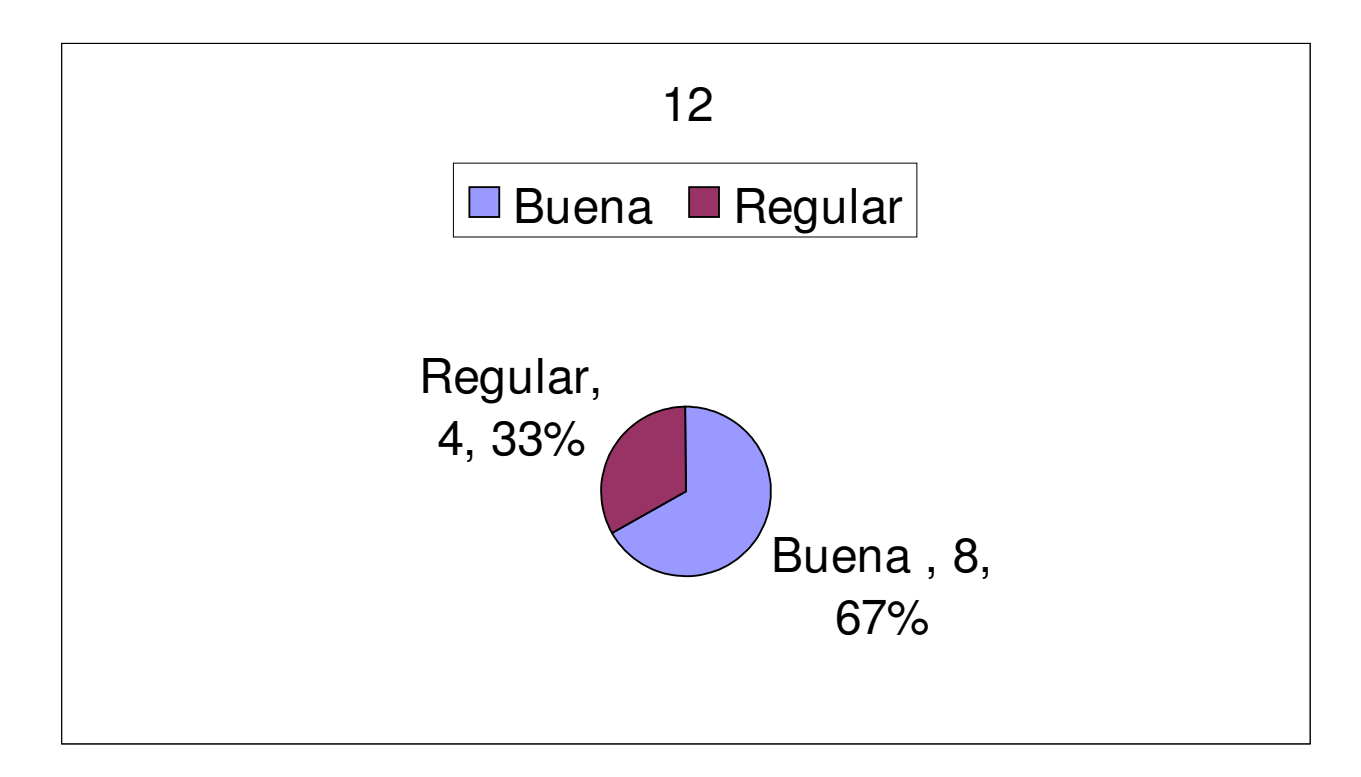

Entre las argumentaciones se encuentra:

- En la dosificación de las unidades no existen las suficientes horas clases para el desarrollo de habilidades.
- 4. Entre las recomendaciones para mejorar el trabajo se encuentra:
- Crear las condiciones necesarias para colocar la mayor cantidad de bibliografías para los estudiantes de forma digital en las máquinas y poder hacer usos de ellas en el tiempo de máquina.
- Realizar una revisión de los programas de cursos en cuanto al diseño curricular de los mismos.

## **Anexo # 3 Encuesta realizada para la selección de los expertos.**

Por motivos de buscar criterios especializados acerca de la posible validez de la propuesta metodológica para la implementación de la Plataforma Moodle en los Joven club de computación y electrónicaresultado de la investigación de una tesis de grado se considera que usted posee todos los conocimientos necesarios para poder ofrecer las valoraciones precisas acerca del tema. Por lo que le rogamos sea lo más sincero posible en sus respuestas. Muchas gracias por su colaboración.

1. Marque con una  $(X)$  la casilla donde usted considere están sus conocimientos sobre el uso de la Plataforma Moodle dentro del proceso de enseñanza-aprendizaje.

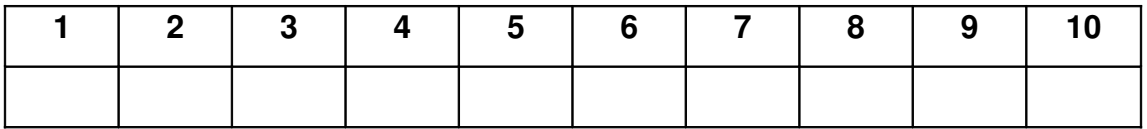

2. En la siguiente tabla marque con una (X) en la cuadrícula donde Ud. considere en qué medida han influido en usted las fuentes de argumentación propuestas en la adquisición de los conocimientos sobre el tema en cuestión.

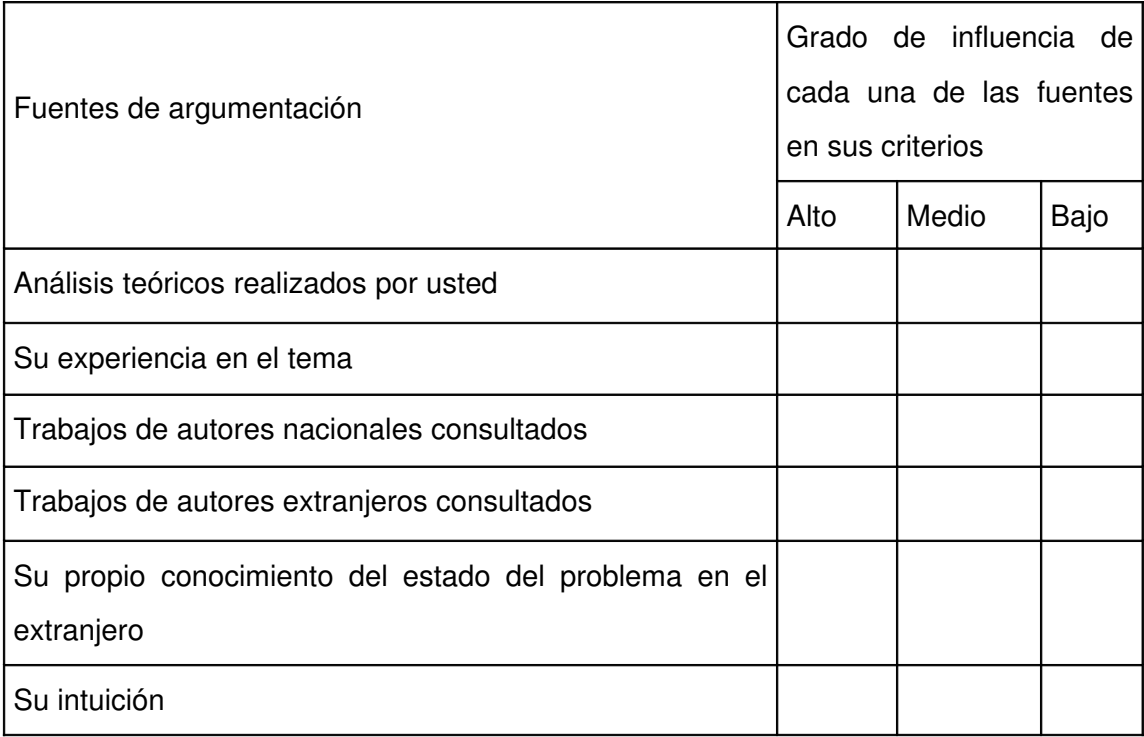

## **Anexo # 4 Cuestionario aplicado a los expertos seleccionados.**

Por sus conocimientos y experiencia en la utilización de la Plataforma Moodle en el proceso de enseñanza-aprendizaje, así como, por su alto nivel de competencia en este tema, ha sido uno de los expertos seleccionados para emitir sus valiosos criterios acerca de la propuesta realizada en la tesis de grado acerca del empleo de la plataforma para la gestión de la información, la cuál tiene como objetivo facilitar el proceso de enseñanza-aprendizaje en los cursos de los Joven club de computación y electrónica.

Aparece una tabla para que evalúe los aspectos puestos a consideración en ella y otra donde podrá emitir otros criterios que considere sean necesarios analizar. Por su amable atención le estamos agradecidos.

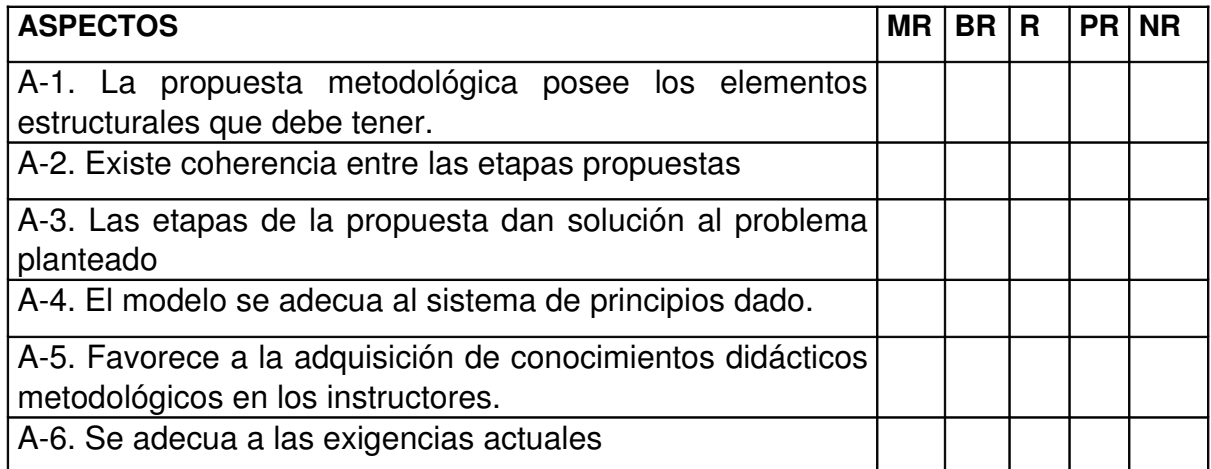

Por último se ofrece la siguiente tabla donde podrá dar otras sugerencias que serán de gran utilidad para perfeccionar la alternativa didáctica propuesta.

Algunas sugerencias.